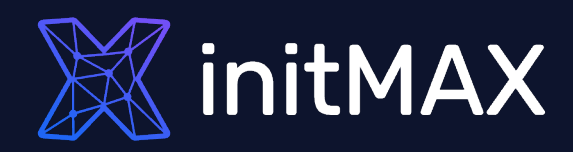

#### Webinar

# Advanced problem detection

all our microphones are muted ask your questions in Q&A, not in the Chat

use Chat for discussion, networking or applause

# Zabbix data flow

1

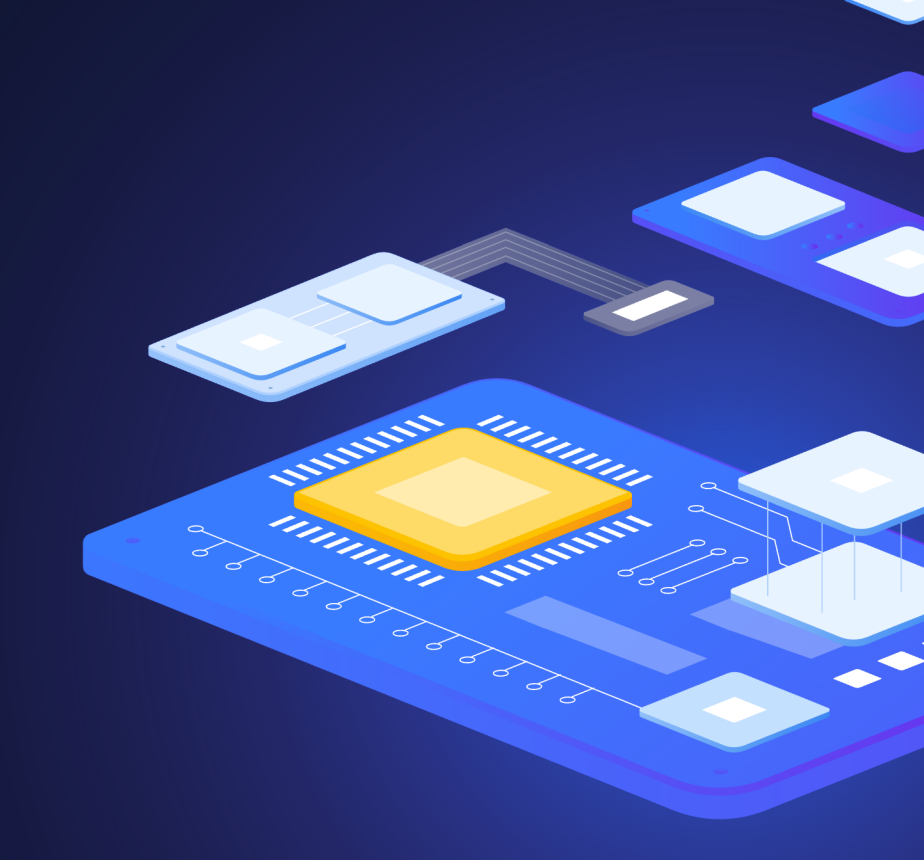

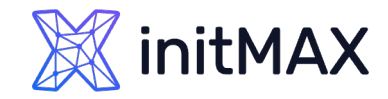

### ADVANCED PROBLEM DETECTION Zabbix data flow

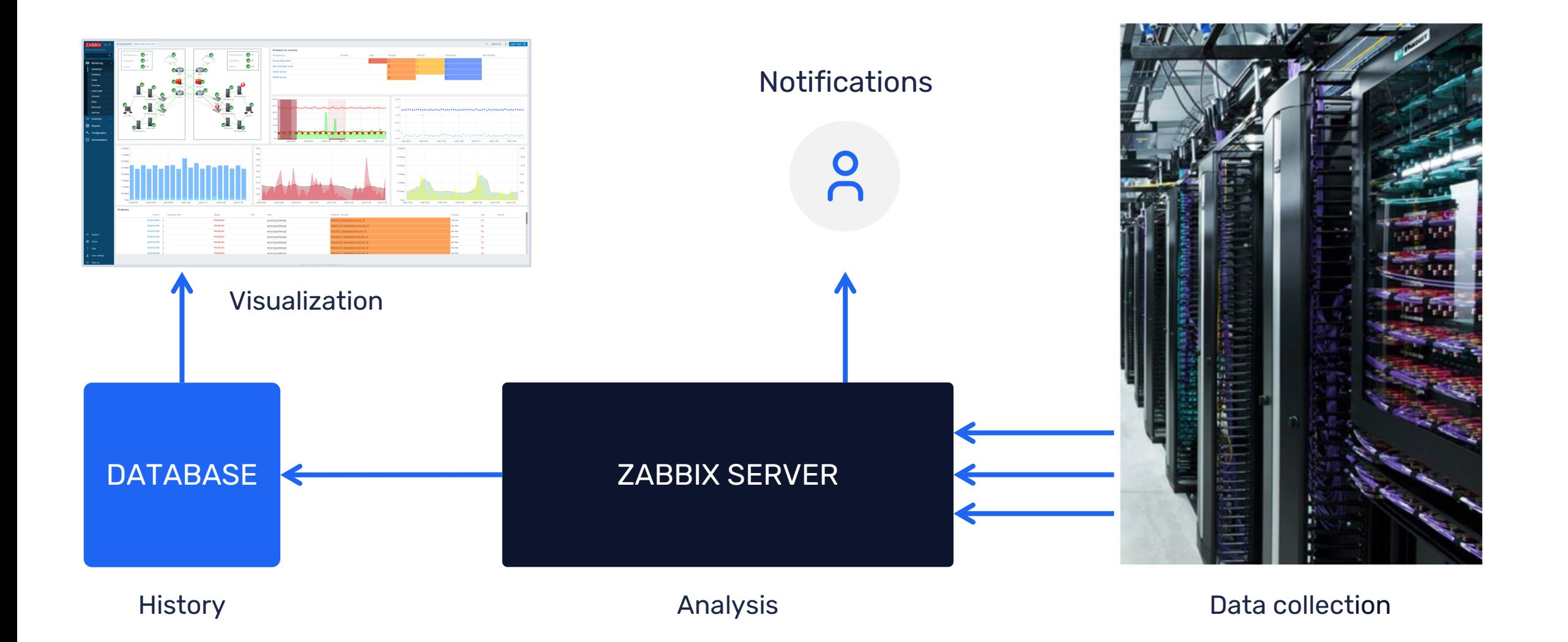

### How often to execute checks?

#### Every N seconds

> Zabbix will evenly distribute checks

#### Different frequency in different time periods

- **Every X seconds in working time**
- **Every Y second in weekend**

#### At a specific time (Zabbix 3.0)

- ▶ Ready for business checks
- ▶ Every hour starting from 9:00 at working hours (9:00, 10:00,…, 18:00)

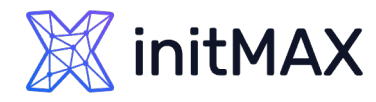

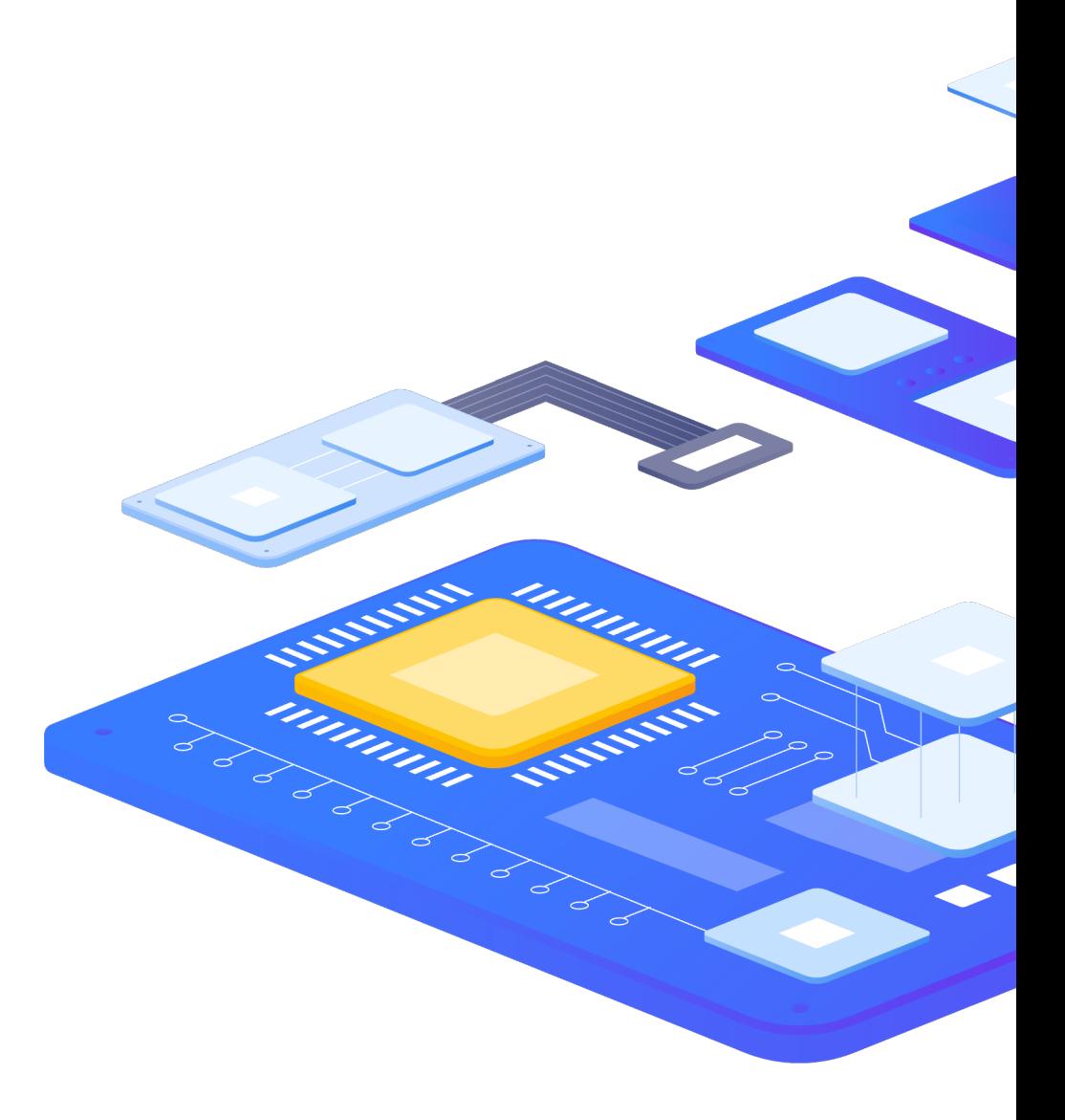

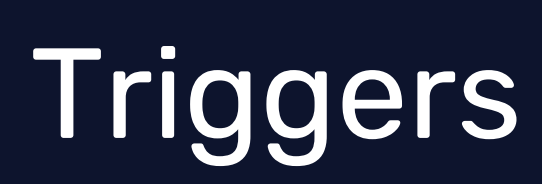

2

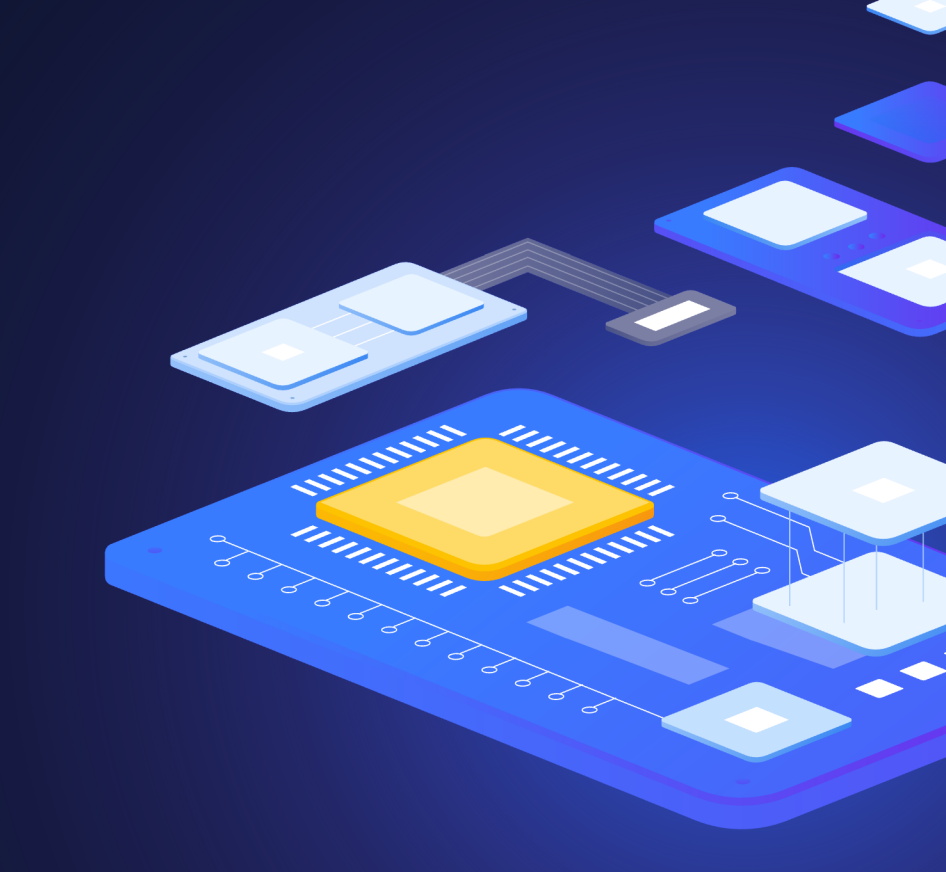

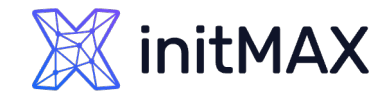

### Trigger – problem definition

#### **Operators**

 $\rightarrow$  - + / \*  $\rightarrow$  > = <> > = <> > <= not or and

#### **Functions**

min max avg last count date time diff regexp and much more!

#### Analyze everything: any metric and any host

- ▶ last(/server/system.cpu.load) > 5
- last(/node1/system.cpu.load) > 5 and last(/node2/system.cpu.load) > 5 and last(/nodes/tps) < 5000

#### Scope of Usage

**Triggers, calculated items, expression macros** 

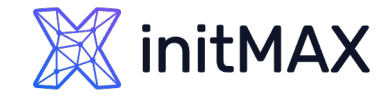

### Trigger Functions

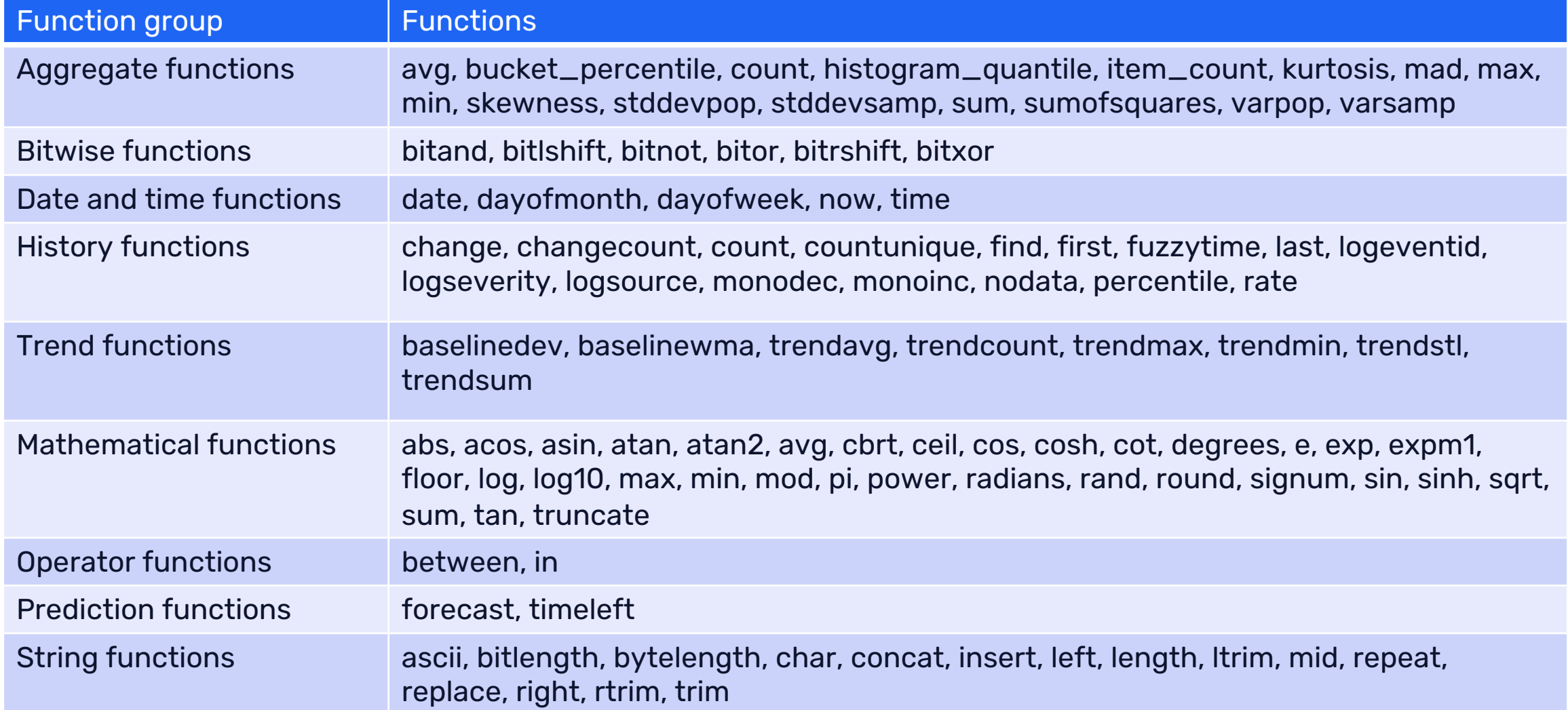

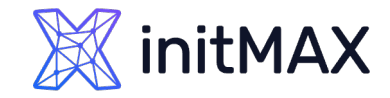

### Foreach Functions - tip

- **avg\_foreach**
- bucket rate foreach
- **D** count foreach
- **D** exists foreach
- **>** last\_foreach
- **>** max foreach
- **>** min\_foreach
- > sum\_foreach

#### Calculated Items on:

#### Host level

▶ sum(last\_foreach(/host/net.if.in[\*]))

#### Hostgroup level

▶ avg\_foreach(/\*/mysql.qps?[group="MySQL Servers"],5m)

#### TAG level

▶ avg\_foreach(/\*/key[a,\*,c]?[(tag="ENV:production")],10m)

#### Complex level

▶ avg\_foreach(/\*/key[a,\*,c]?[(group="Servers" and tag="EU") or  $(group = "Linux")$  and  $(tag = "CZ"$  or  $tag = "ENV:production")$ ],5m)

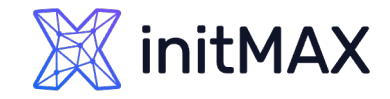

### Zabbix 7.0

#### **jsonpath(value,path,<default>)**

Return the JSONPath result.

- Supported value types: String, Text, Log.
- jsonpath(last(/host/proc.get[zabbix\_agentd,,,summary]),"\$..size")

#### **xmlxpath(value,path,<default>)**

Return the XML XPath result.

Supported value types: String, Text, Log.

xmlxpath(last(/host/xml\_result),"/response/error/status")

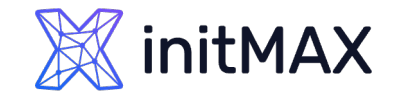

### Zabbix 7.0

#### **Updated functions**

- Aggregate functions now also support non-numeric types for calculation. This may be useful, for example, with the count and count\_foreach functions.
- ▶ The count and count\_foreach aggregate functions support optional parameters operator and pattern, which can be used to fine-tune item filtering and only count values that match given criteria.
- All foreach functions no longer include unsupported items in the count.
- ▶ The function last\_foreach, previously configured to ignore the time period argument, accepts it as an optional parameter.
- Supported range for values returned by prediction functions has been expanded to match the range of double data type. Now timeleft() function can accept values up to 1.7976931348623158E+308 and forecast() function can accept values ranging from -1.7976931348623158E+308 to 1.7976931348623158E+308.

### initMAX

#### ADVANCED PROBLEM DETECTION

### Junior level

#### Performance

last(/server/system.cpu.load) > 5

#### Availability

 $\blacktriangleright$  last(/server/net.tcp.service[http]) = 0

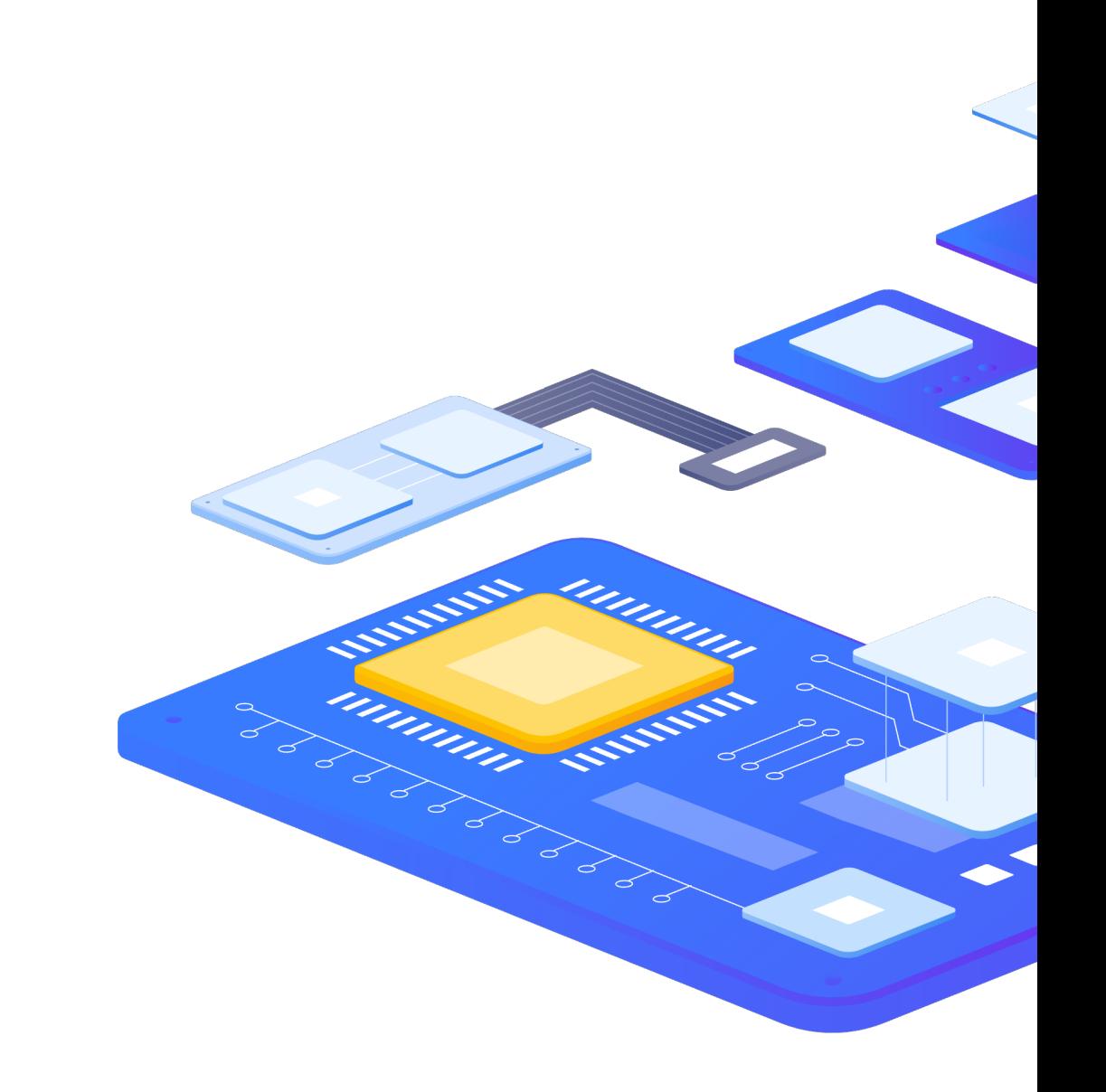

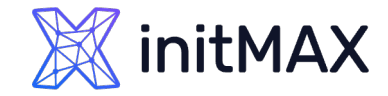

### False positives

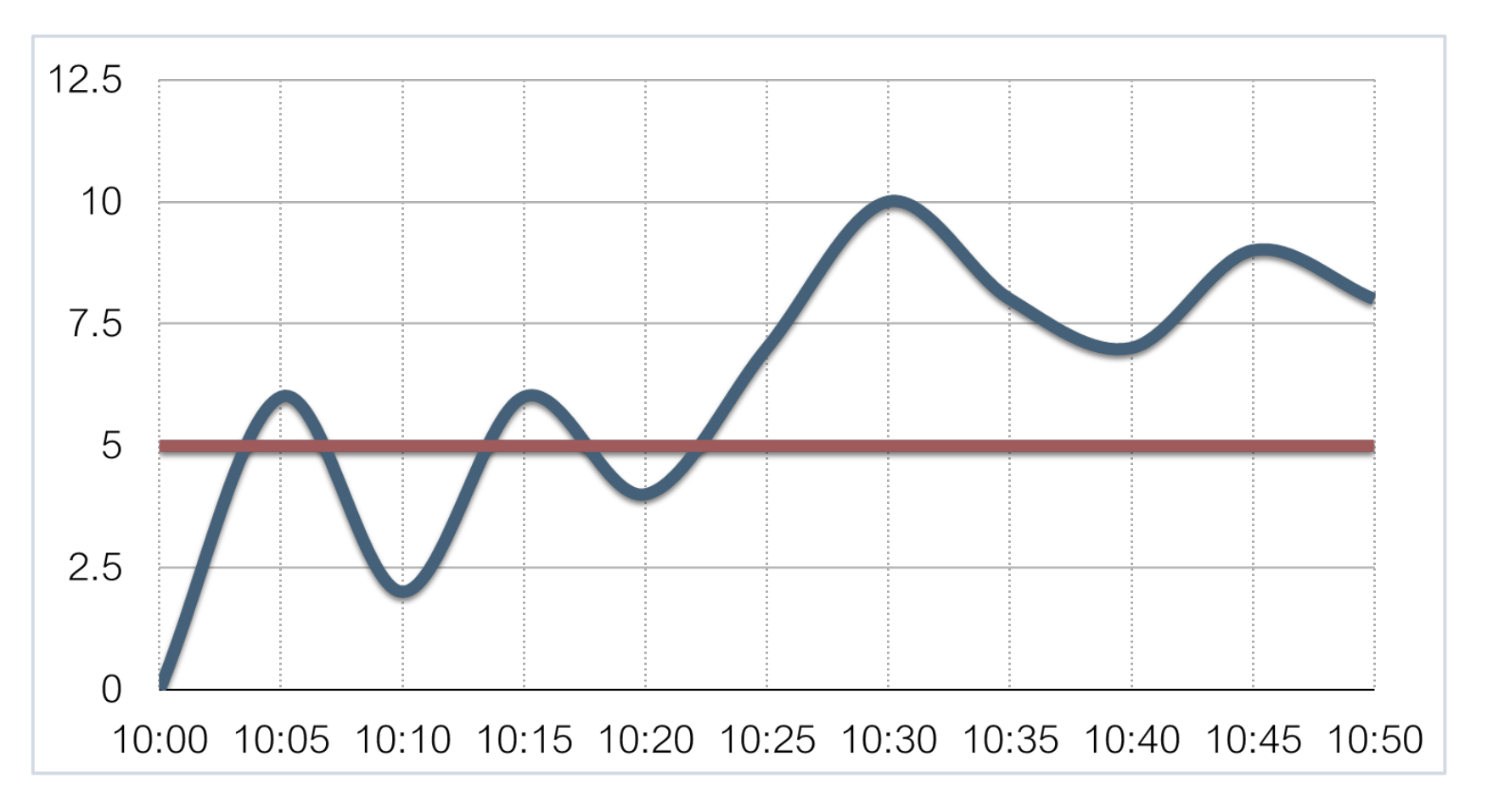

last(/server/system.cpu.load) > 5

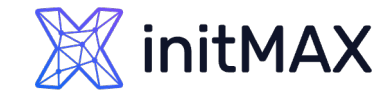

### Too sensitive

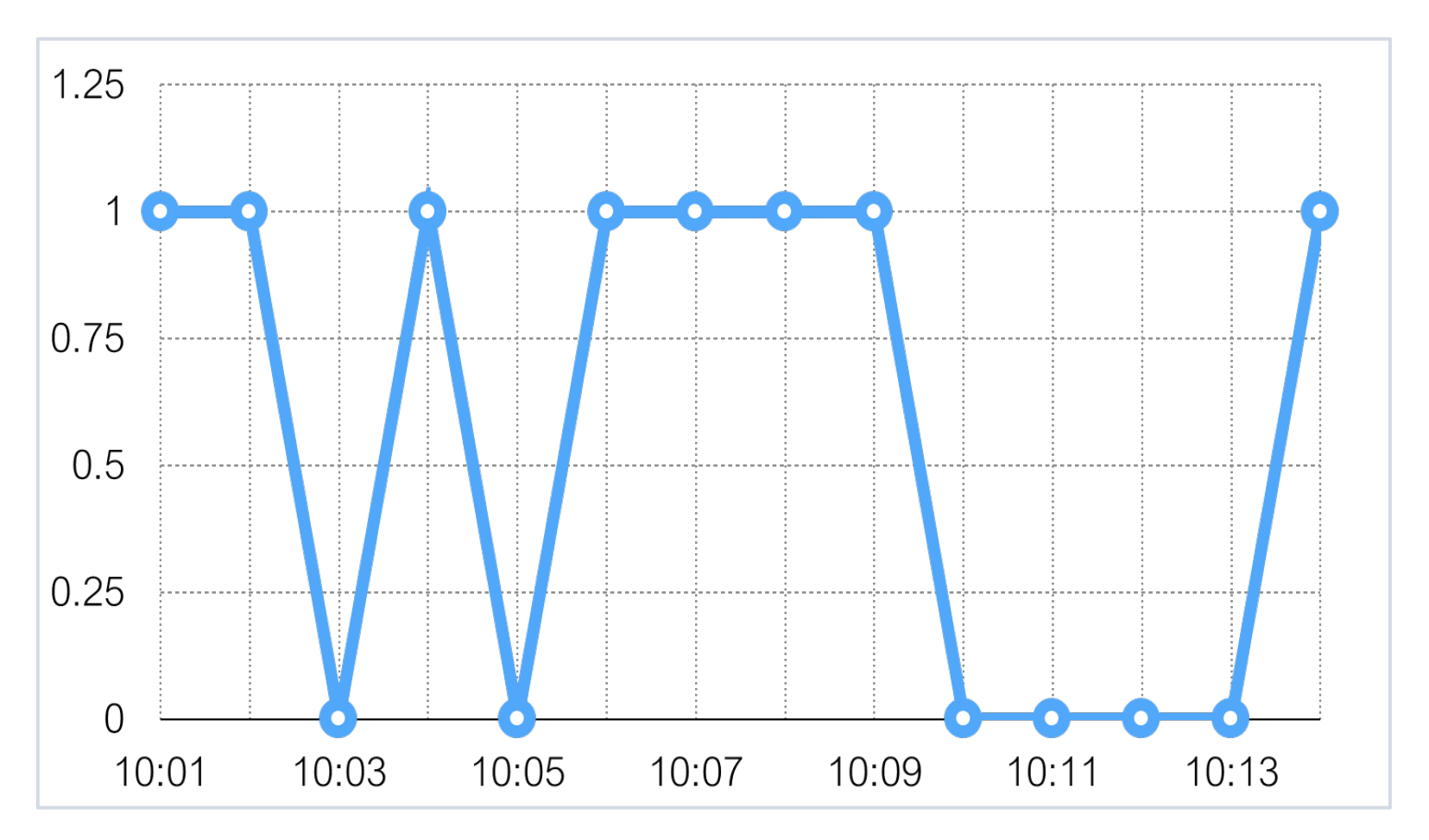

last(/server/net.tcp.service[http]) = 0

Advanced problem detection

### Junior level

#### Too sensitive leads to

**>** False positives

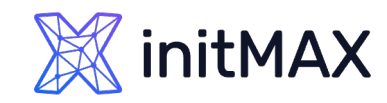

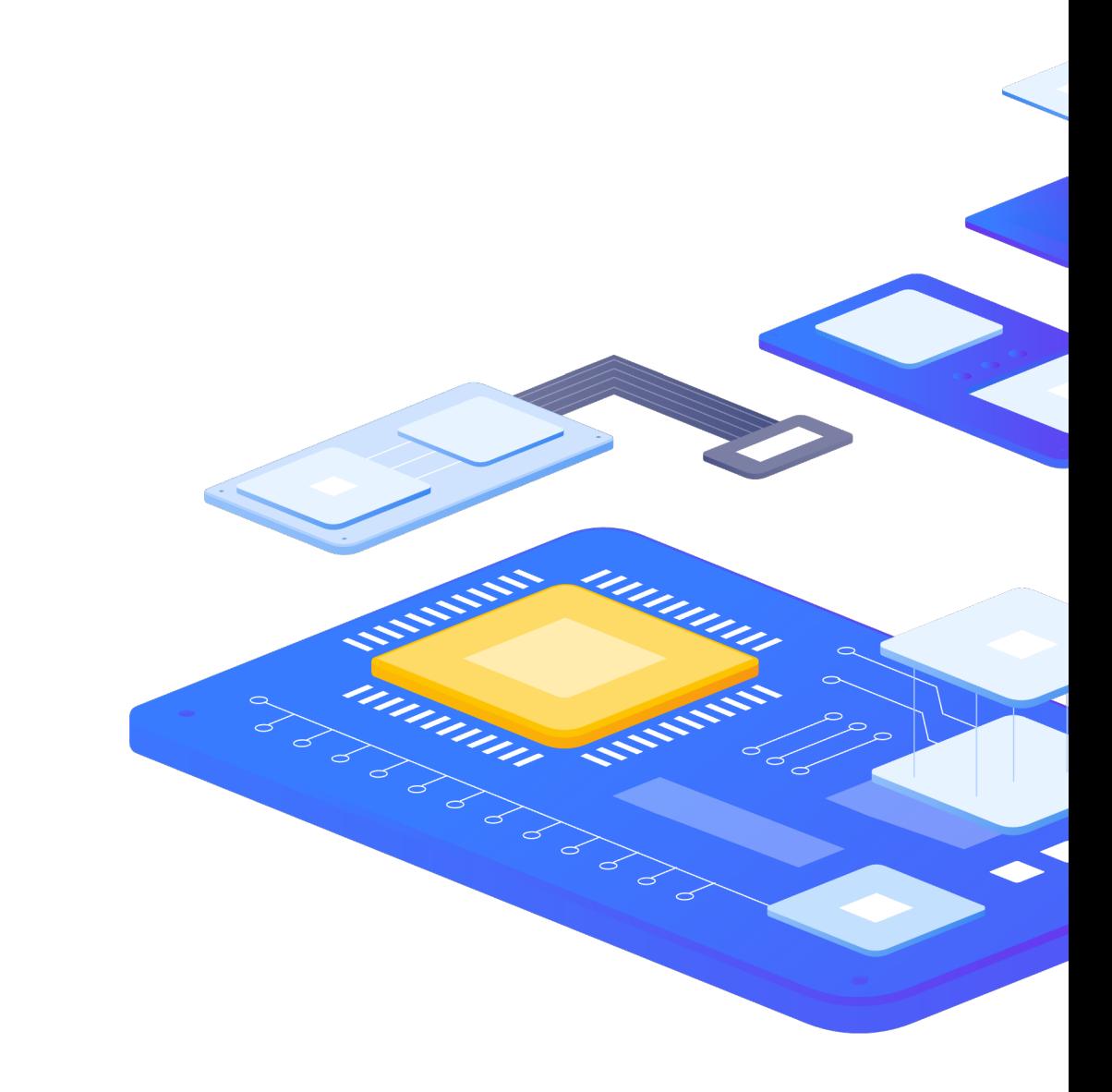

# False positives

mmmm

3

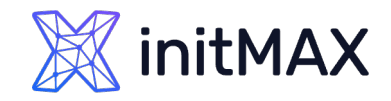

### How to avoid false positives?

Be careful and define problems wisely! What does it really mean?

- **>** system is overloaded
- **application does not work**
- **Service is not available**

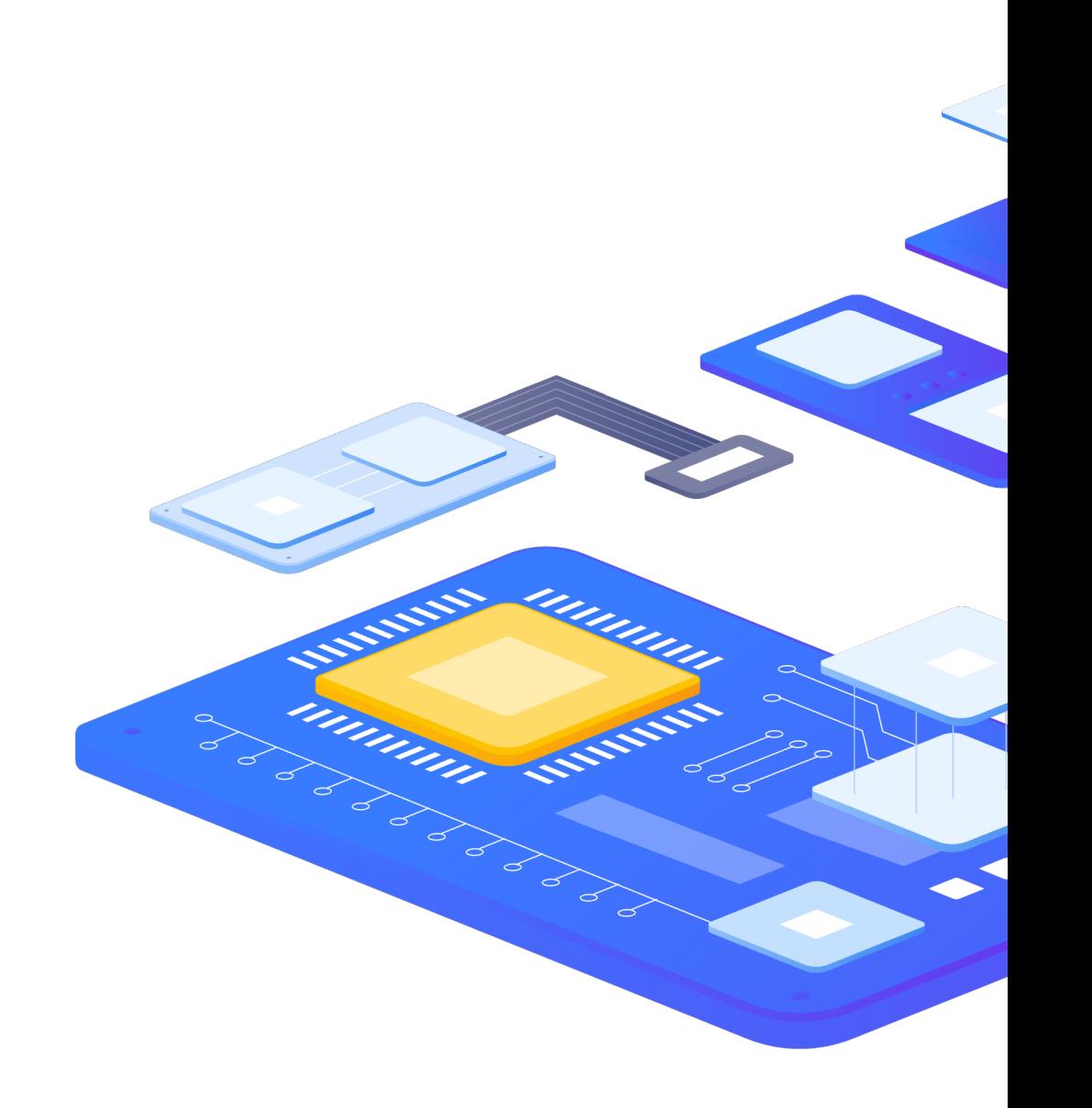

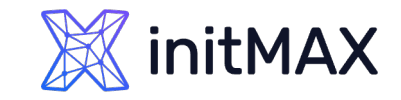

### Examples

#### Problem:

 $\triangleright$  CPU load  $>$  5

#### No problem:

 $\rightarrow$  CPU load = 4.99  $\rightarrow$  Resolved?

#### Problem:

**free disk space < 10%** 

#### No problem:

 $\rightarrow$  free disk space = 10.001%  $\rightarrow$  Resolved?

#### Problem:

SSH check failed

#### No problem:

```
SSH is up \longrightarrow Resolved?
```
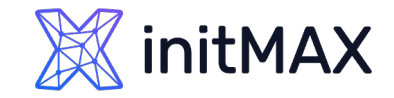

### Analyze history

#### Performance

▶ min(/server/system.cpu.load,10m) > 5

#### Availability

- $\rightarrow$  max(/server/net.tcp.service[http],5m) = 0
- $\rightarrow$  max(/server/net.tcp.service[http],#3) = 0

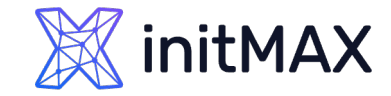

### Analyze history

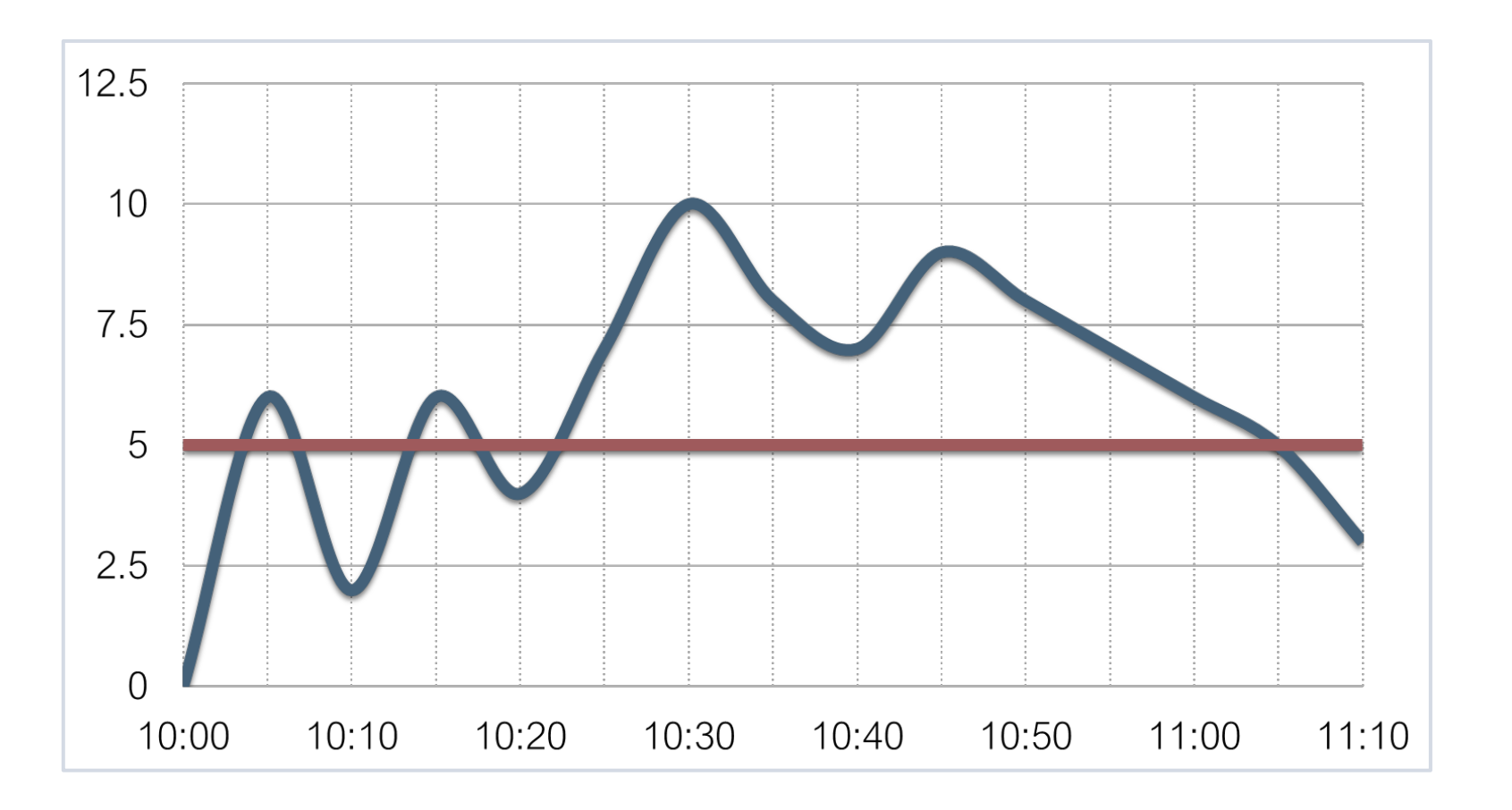

min(/server/system.cpu.load,10m) > 5

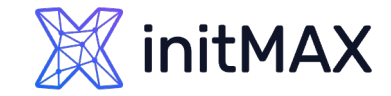

### Analyze history

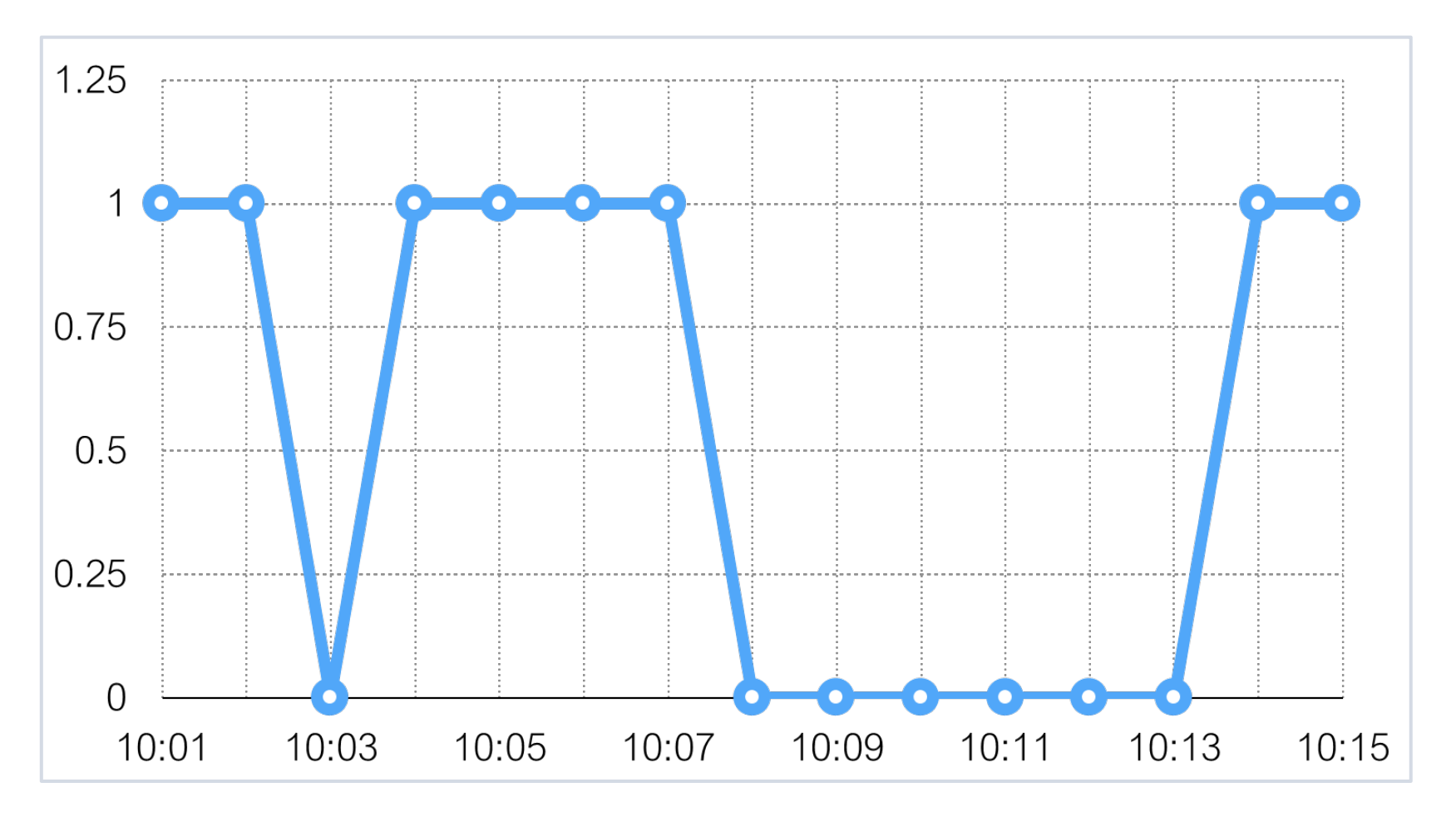

max(/server/net.tcp.service[http],#3) = 0

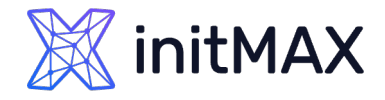

### Different conditions for problem and recovery

#### Before

last(/server/system.cpu.load) > 5

#### Now

- Problem definition: last(/server/system.cpu.load)>5
- Recovery expression: last(/server/system.cpu.load)}<=1

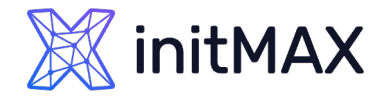

### Different conditions for problem and recovery

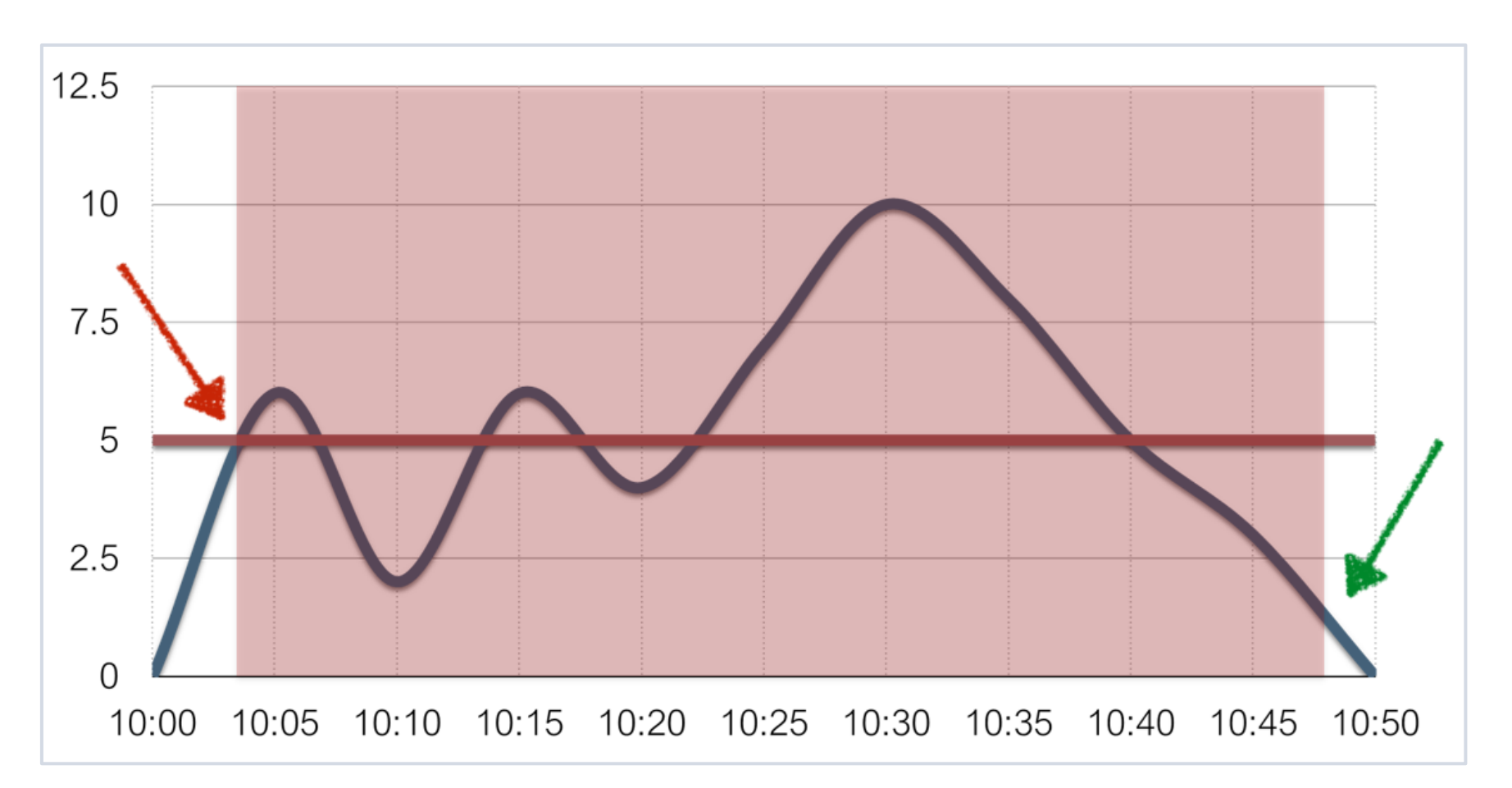

Problem definition: last(/server/system.cpu.load)>5 …Recovery expression: last(/server/system.cpu.load)}<=1

### Examples

#### System is overloaded

Problem definition:

min(/server/system.cpu.load,5m)>3

Recovery expression:

max(/server/system.cpu.load,2m)<=1

#### No free disk space /

Problem definition:

- last(/server/vfs.fs.size[/,pfree])<10 Recovery expression:
- min(/server/vfs.fs.size[/,pfree],15m)>30

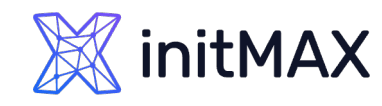

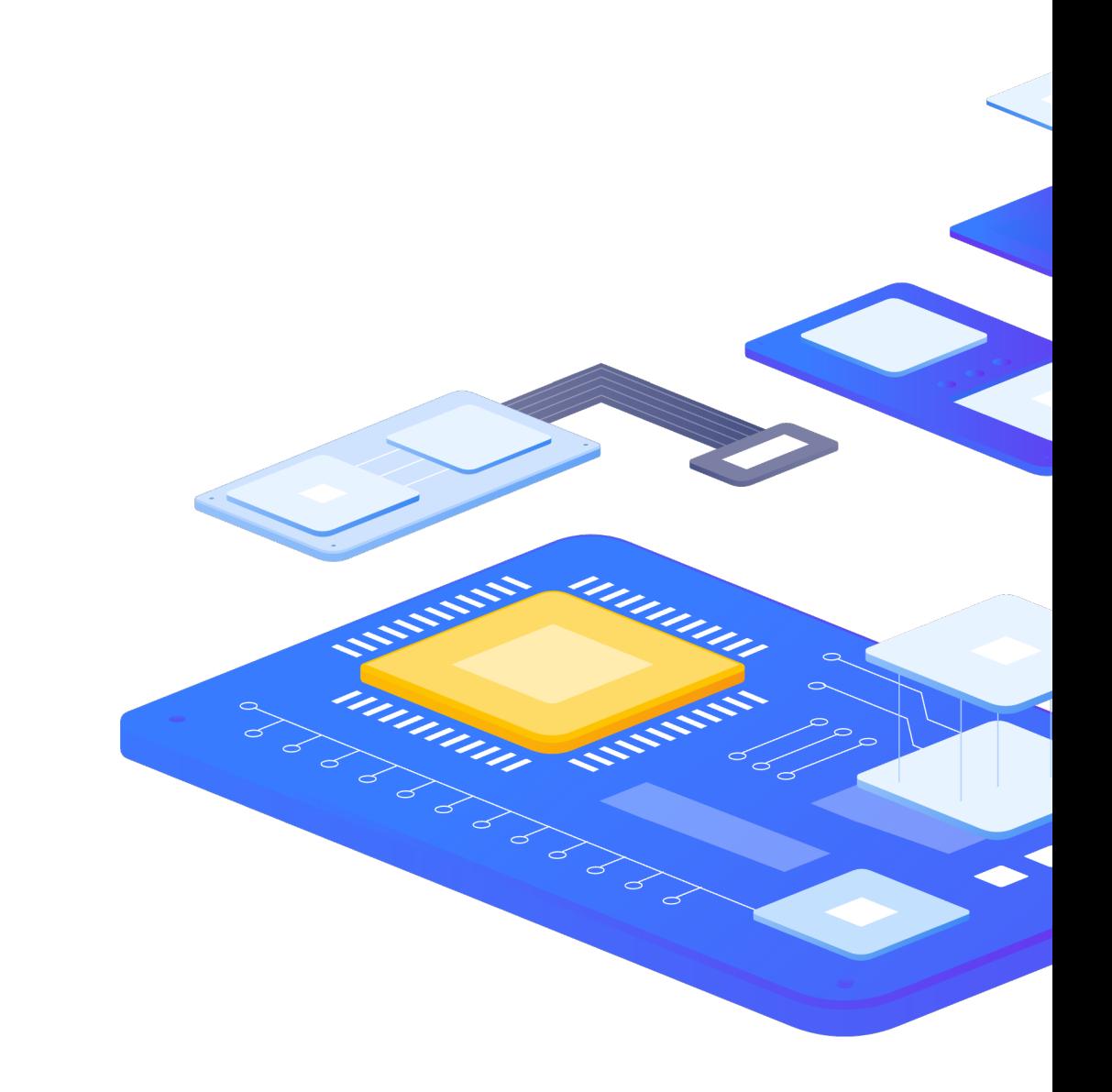

### Examples

#### SSH is not available

Problem definition:

max(/server/net.tcp.service[ssh],#3)=0

Recovery expression:

min(/server/net.tcp.service[ssh],#10)=1

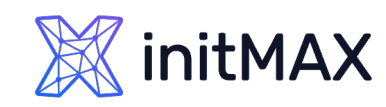

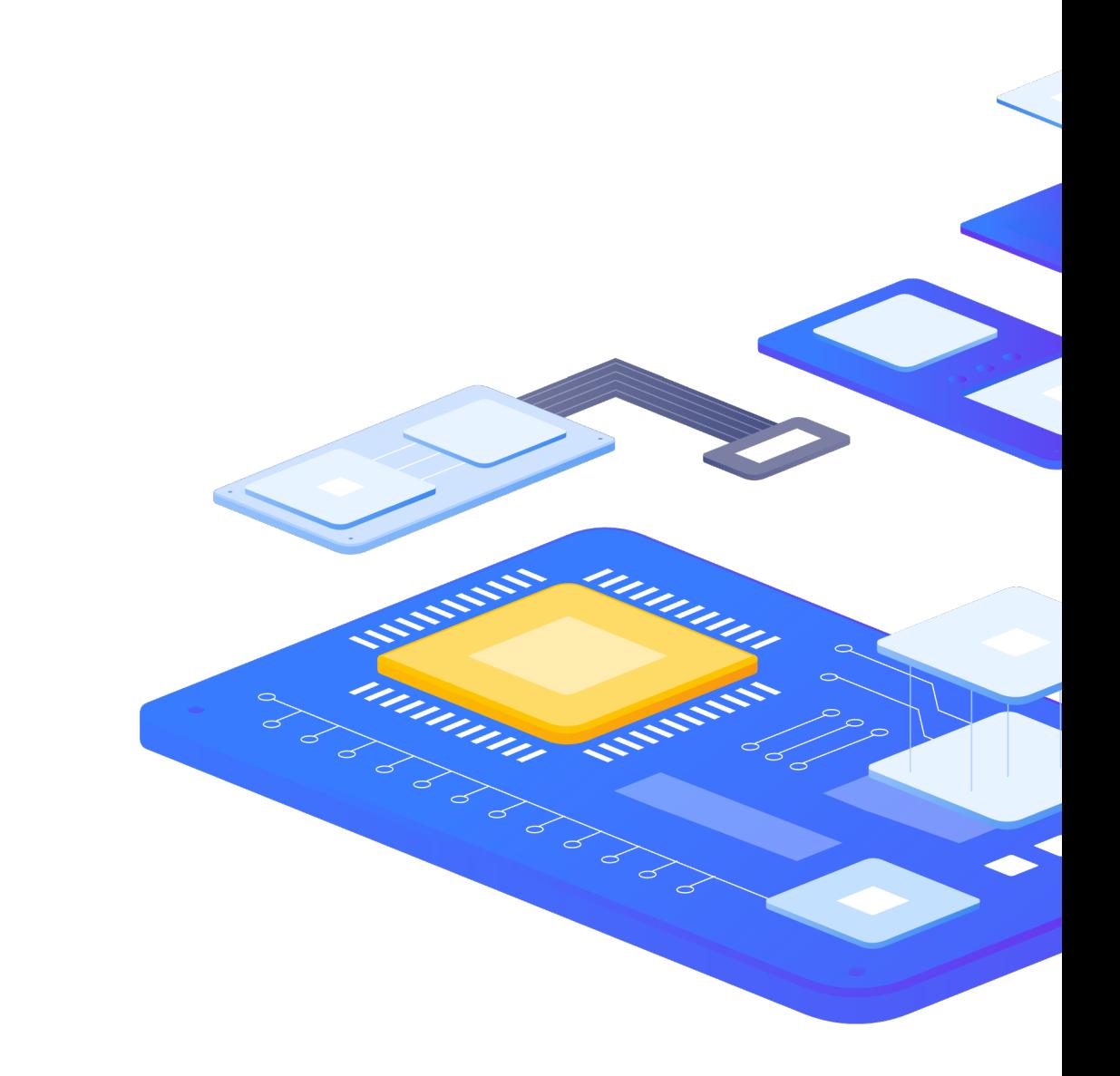

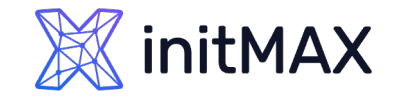

### Anomalies

#### How to detect?

By comparing with the data from the same period, the period is taken from the past.

Average CPU load for the last hour is 2x higher than

CPU load for the same period week ago

avg(/server/system.cpu.load,1h) > 2\* avg(/server/system.cpu.load,1h:now-7d)

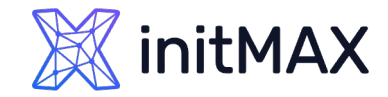

### Anomalies

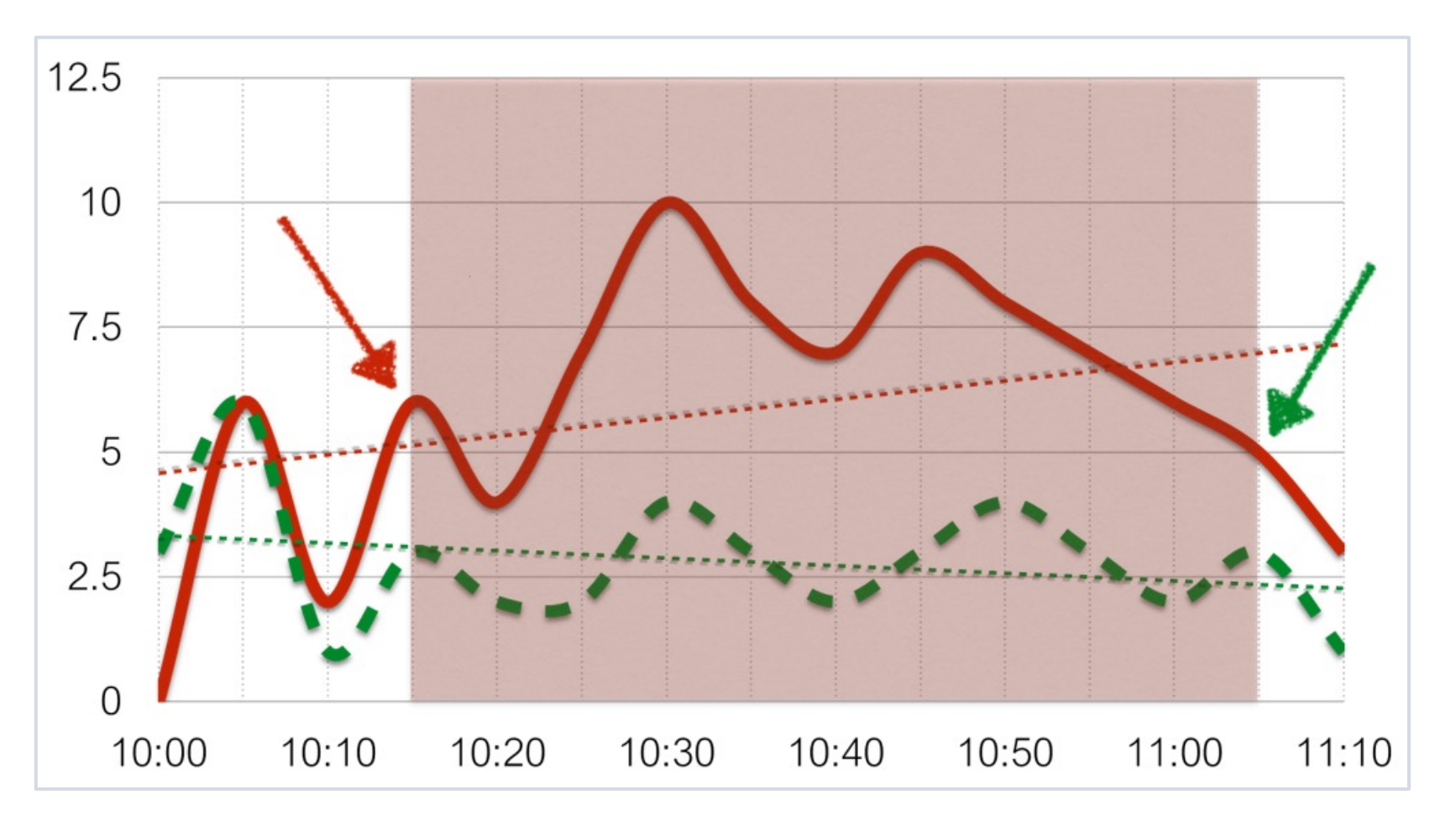

Comparison with the data 7 days ago

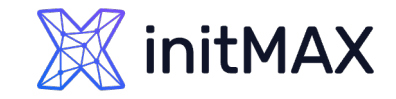

### Flapping ADVANCED PROBLEM DETECTION

#### How to detect?

By comparing changecount of the data from the time period. Operational status changes of interface

changecount(/SNMP v2/net.if.status[ifOperStatus.{#SNMPINDEX}],{\$FLAP.PERIOD})>{\$FLAP.NUMBER}

#### **Trigger dependency**

Link down -> Flapping Detected

## Forecast

mmmm

 $\overline{\phantom{a}}$ 

3

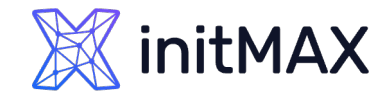

Forecast

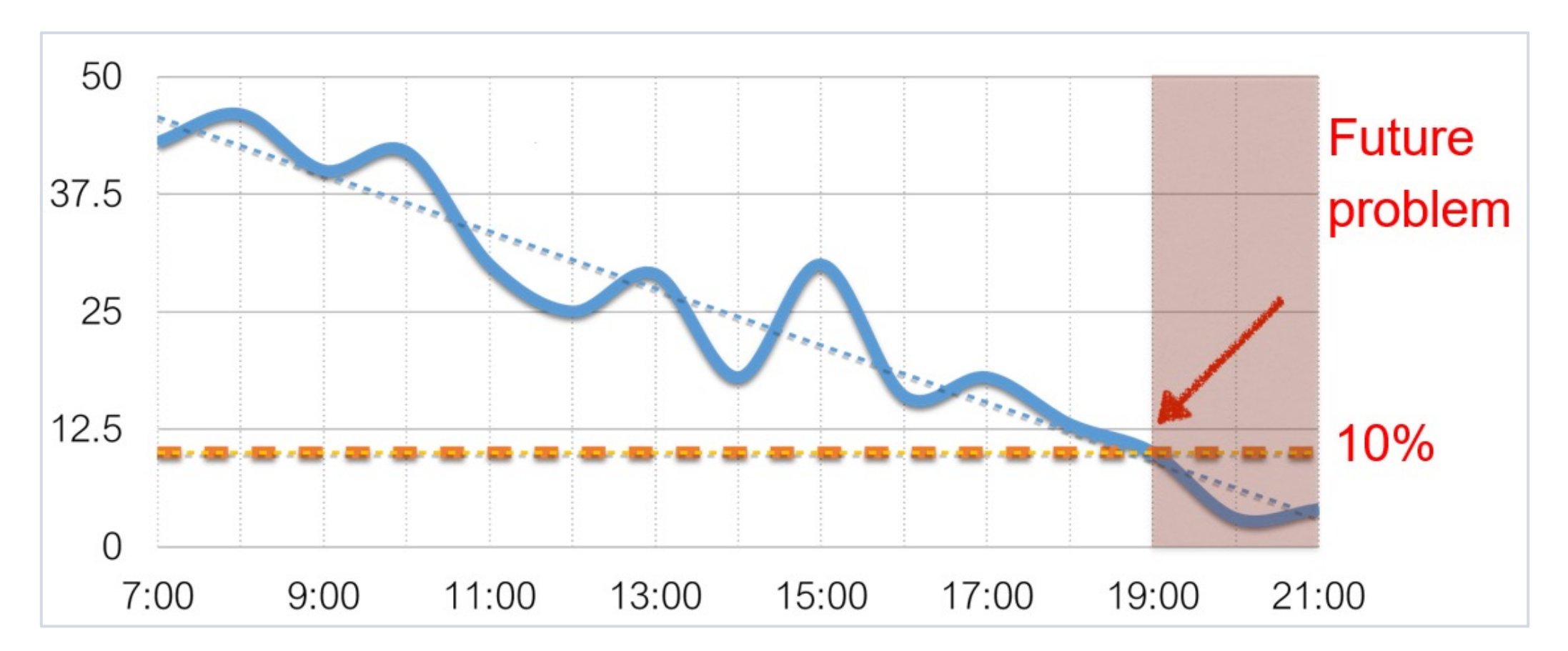

Trigger function timeleft

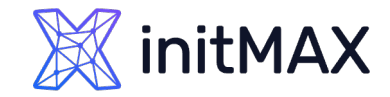

Forecast

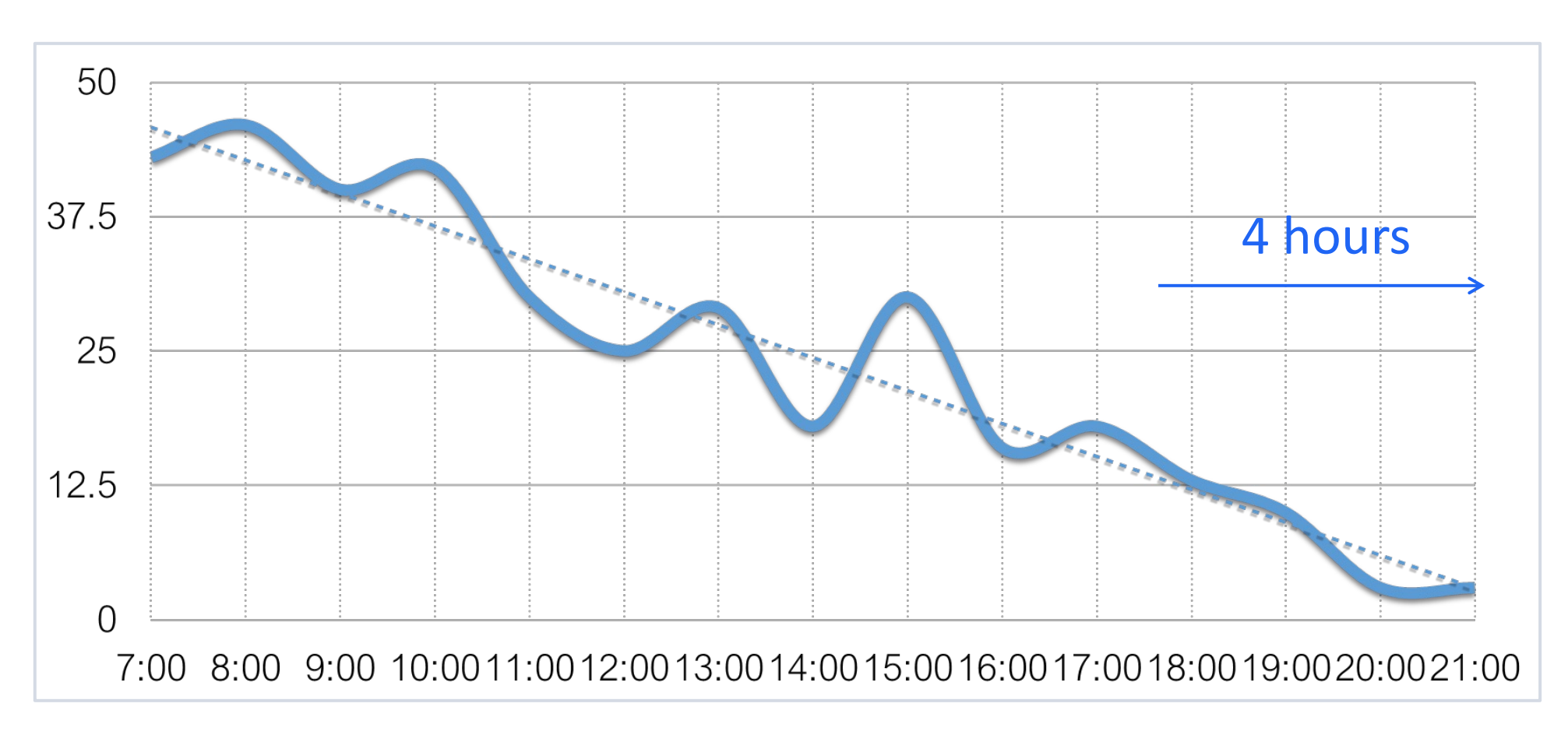

Trigger function forecast

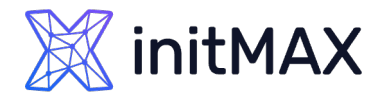

### Does history analysis affect performance of Zabbix?

Yes, but not significantly.

Especially as of Zabbix 2.2.0.

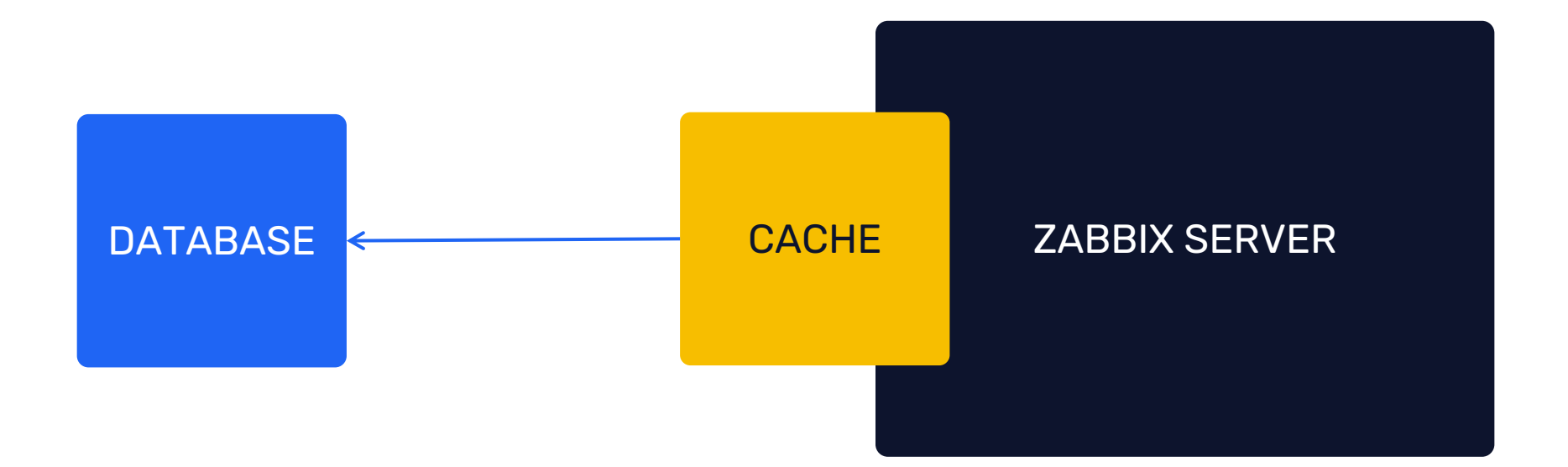

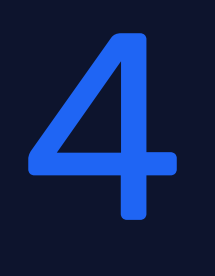

# Dependencies

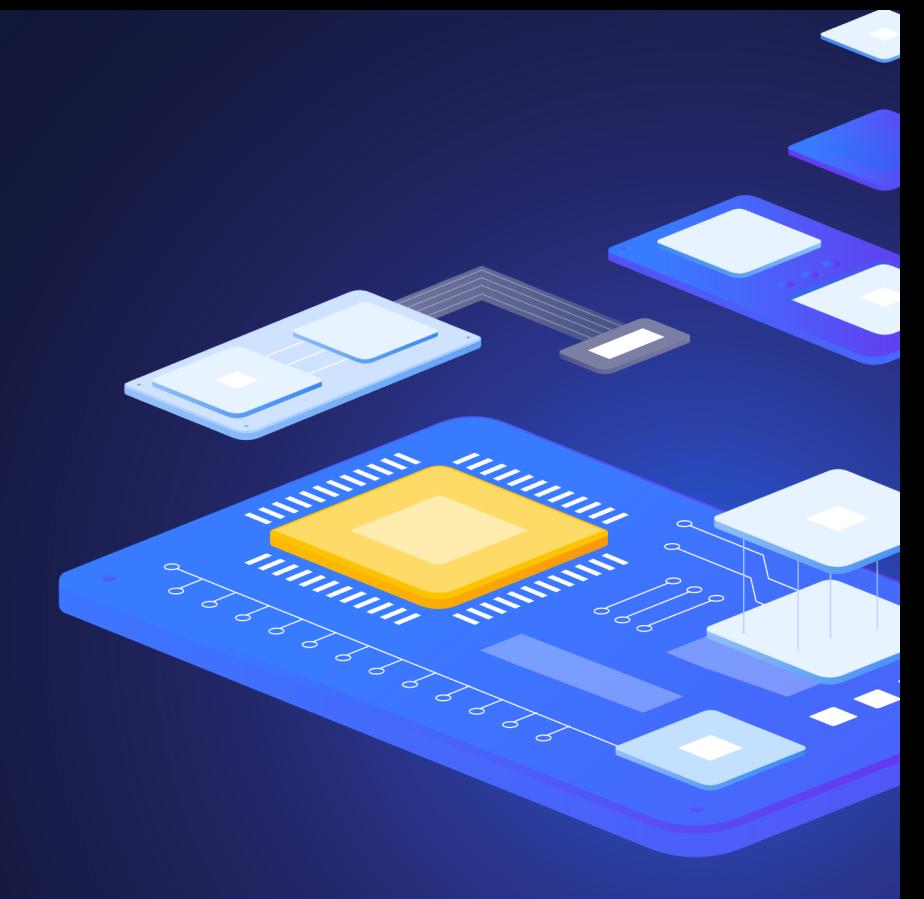

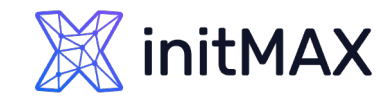

### Dependencies ADVANCED PROBLEM DETECTION

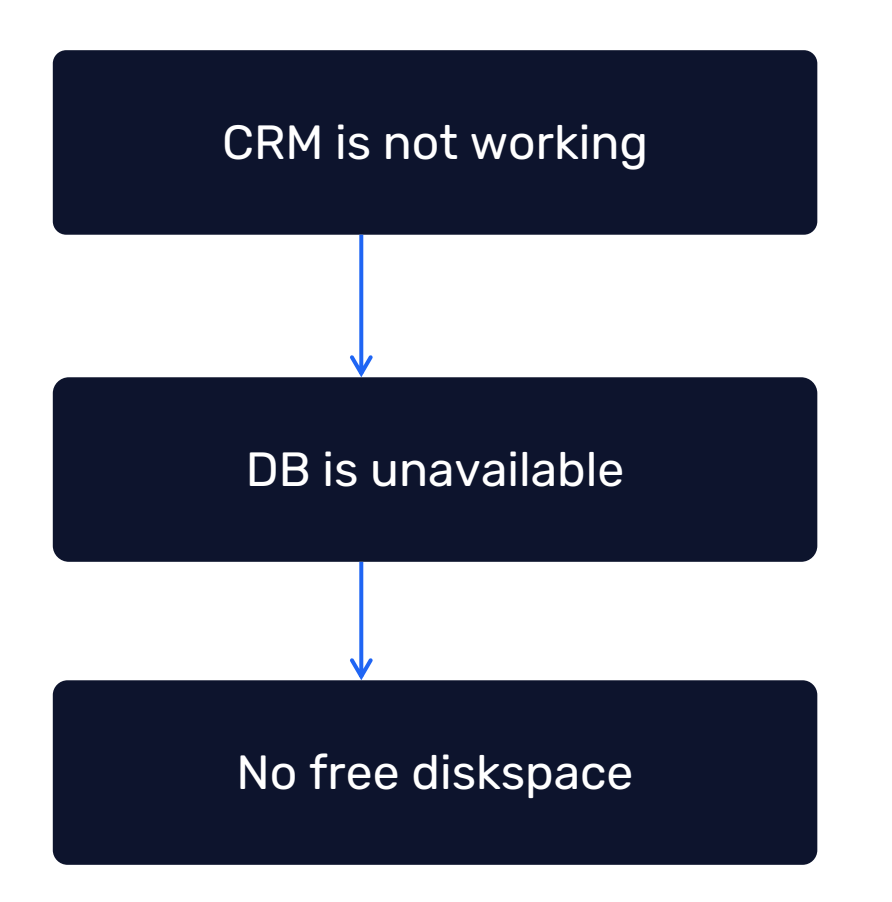

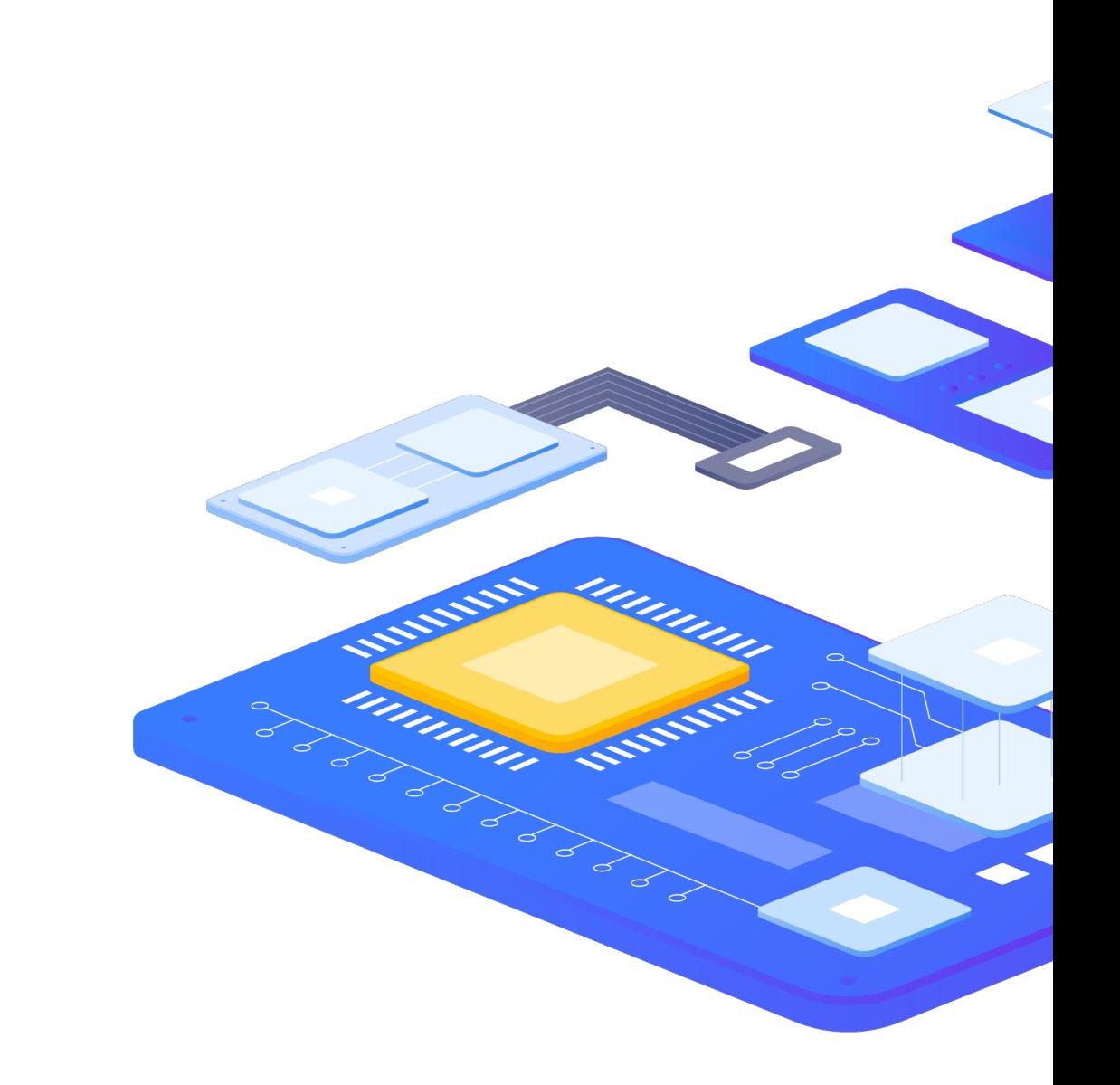

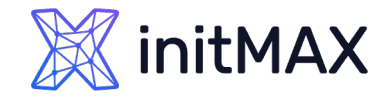

### Section "Problems"

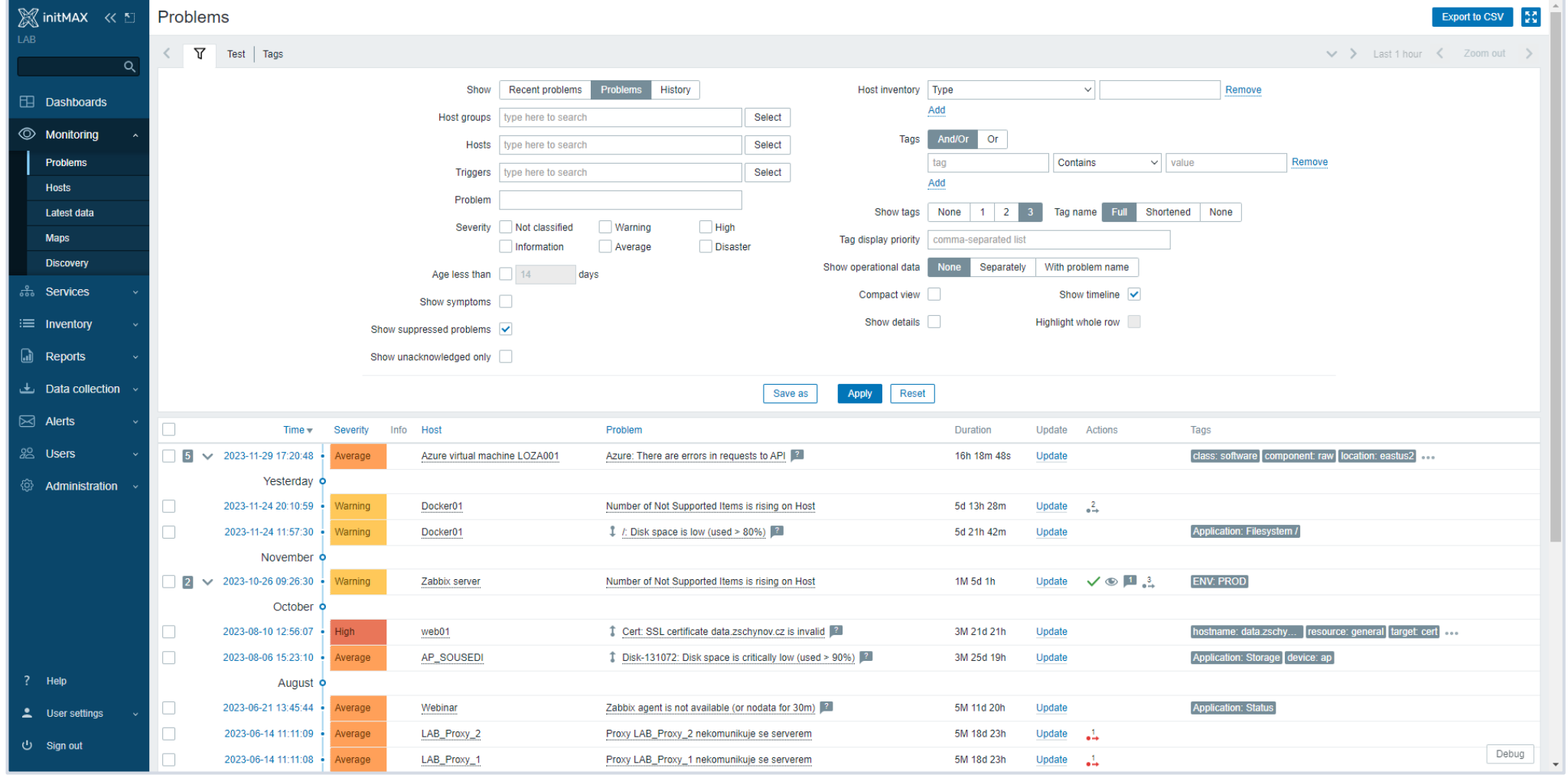

# Tags

5

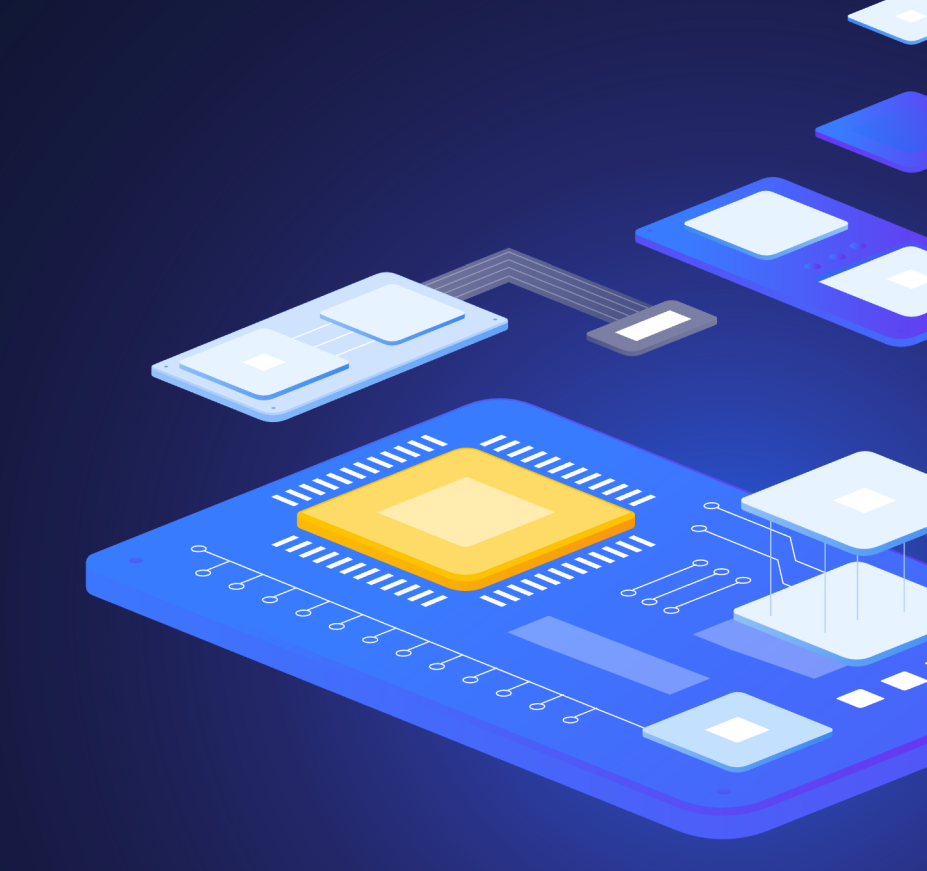

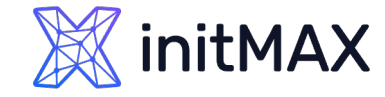

Tags

Tag word: meaning

Customer: Alza Customer: Globus

Datacenter: NY2 Datacenter: San Francisco

Area: Performance Area: Availability Area: Security

Environment: Staging Environment: Test

User *impact:* None User impact: Critical

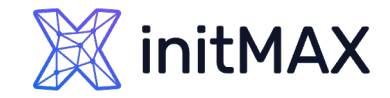

### Use of obtained values

#### Use of useful information in tags or names

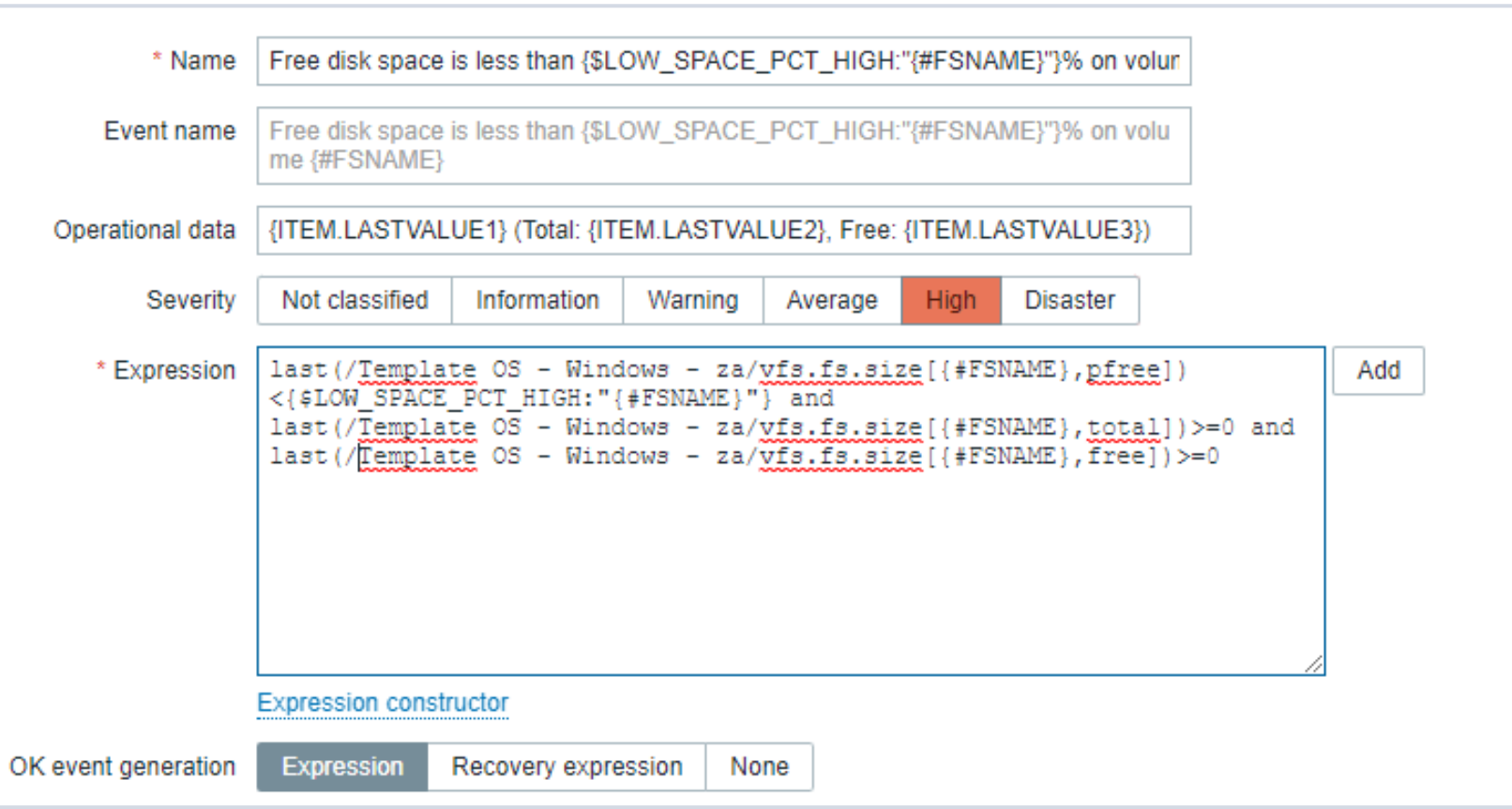

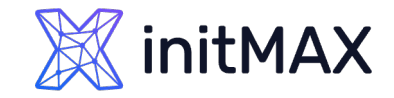

### Possible reactions

- **Event correlation**
- **Automatized problem solving**
- **Manual problem closing**
- Sending notifications to a user or a group of users
- Registration of tasks in the Helpdesk system

# Event correlations

mmmm

6

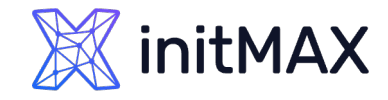

### Event correlation on trigger level

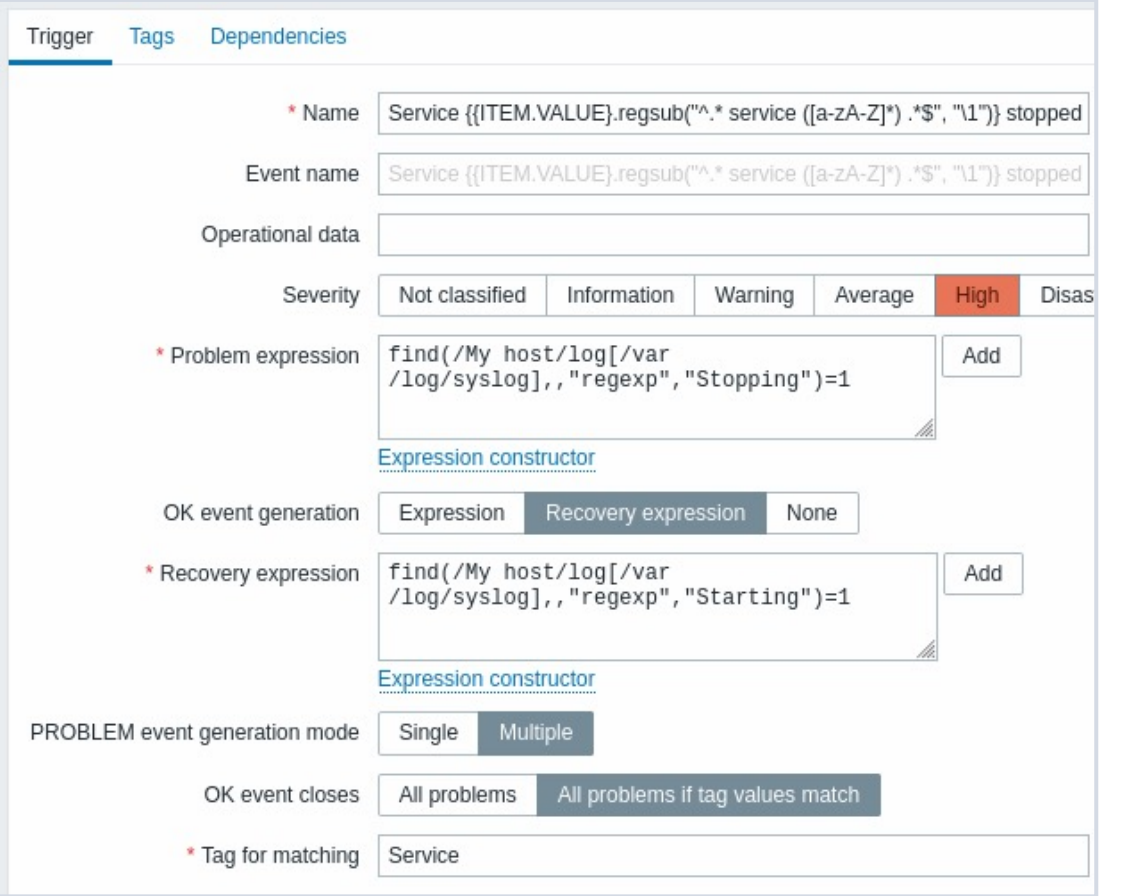

Correlation of events at the trigger level allows you to compare individual problems reported by a single trigger.

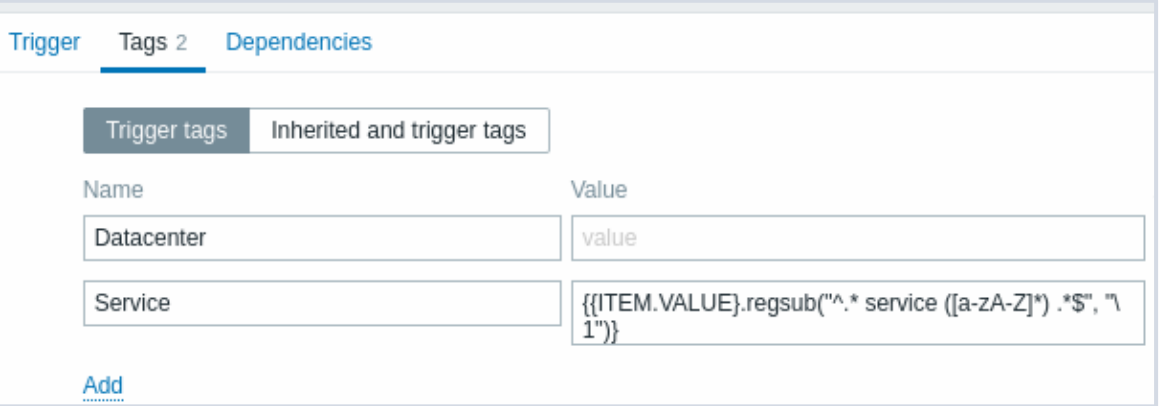

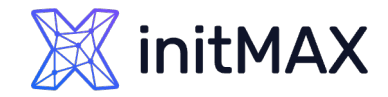

### Event correlation on trigger level

How does it work?

10/Feb/2022:06:25:30 service Jira stopped "Service Jira stopped" PROBLEM

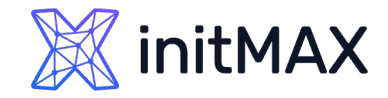

### Event correlation on trigger level

How does it work?

10/Feb/2022:06:25:30 service Jira stopped "Service Jira stopped" PROBLEM 10/Feb/2022:06:27:32 service MySQL stopped "Service MySQL stopped" PROBLEM

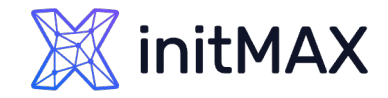

### Event correlation on trigger level

How does it work?

10/Feb/2022:06:25:30 service Jira stopped "Service Jira stopped" PROBLEM 10/Feb/2022:06:27:32 service MySQL stopped "Service MySQL stopped" RESOLVED 10/Feb/2022:06:28:11 service MySQL started

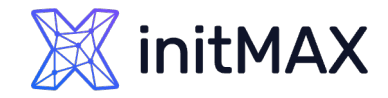

### Event correlation on trigger level

How does it work?

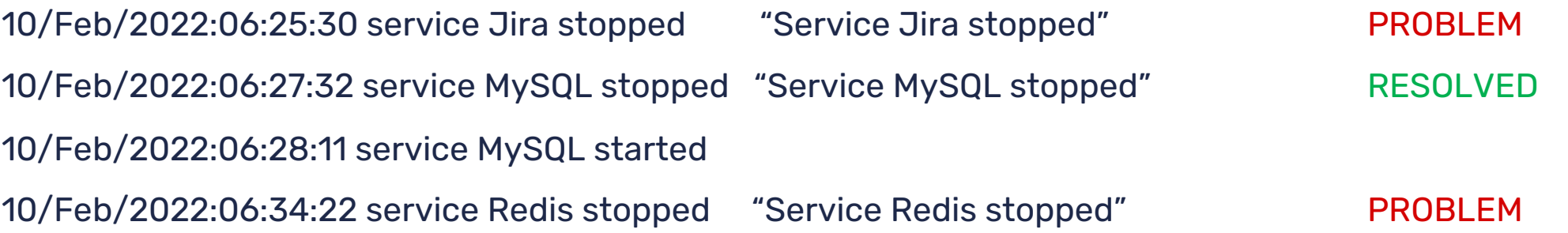

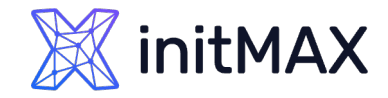

### Event correlation on trigger level

How does it work?

10/Feb/2022:06:25:30 service Jira stopped "Service Jira stopped" PROBLEM 10/Feb/2022:06:27:32 service MySQL stopped "Service MySQL stopped" RESOLVED 10/Feb/2022:06:28:11 service MySQL started 10/Feb/2022:06:34:22 service Redis stopped "Service Redis stopped" RESOLVED 10/Feb/2022:06:37:58 service Redis started

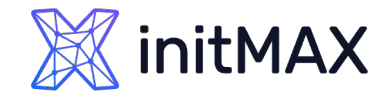

### Event correlation on trigger level

How does it work?

10/Feb/2022:06:25:30 service Jira stopped "Service Jira stopped" RESOLVED 10/Feb/2022:06:27:32 service MySQL stopped "Service MySQL stopped" RESOLVED 10/Feb/2022:06:28:11 service MySQL started 10/Feb/2022:06:34:22 service Redis stopped "Service Redis stopped" RESOLVED 10/Feb/2022:06:37:58 service Redis started 10/Feb/2022:06:55:31 service Jira started

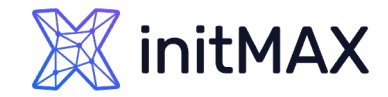

### Event correlation

#### A new problem appears

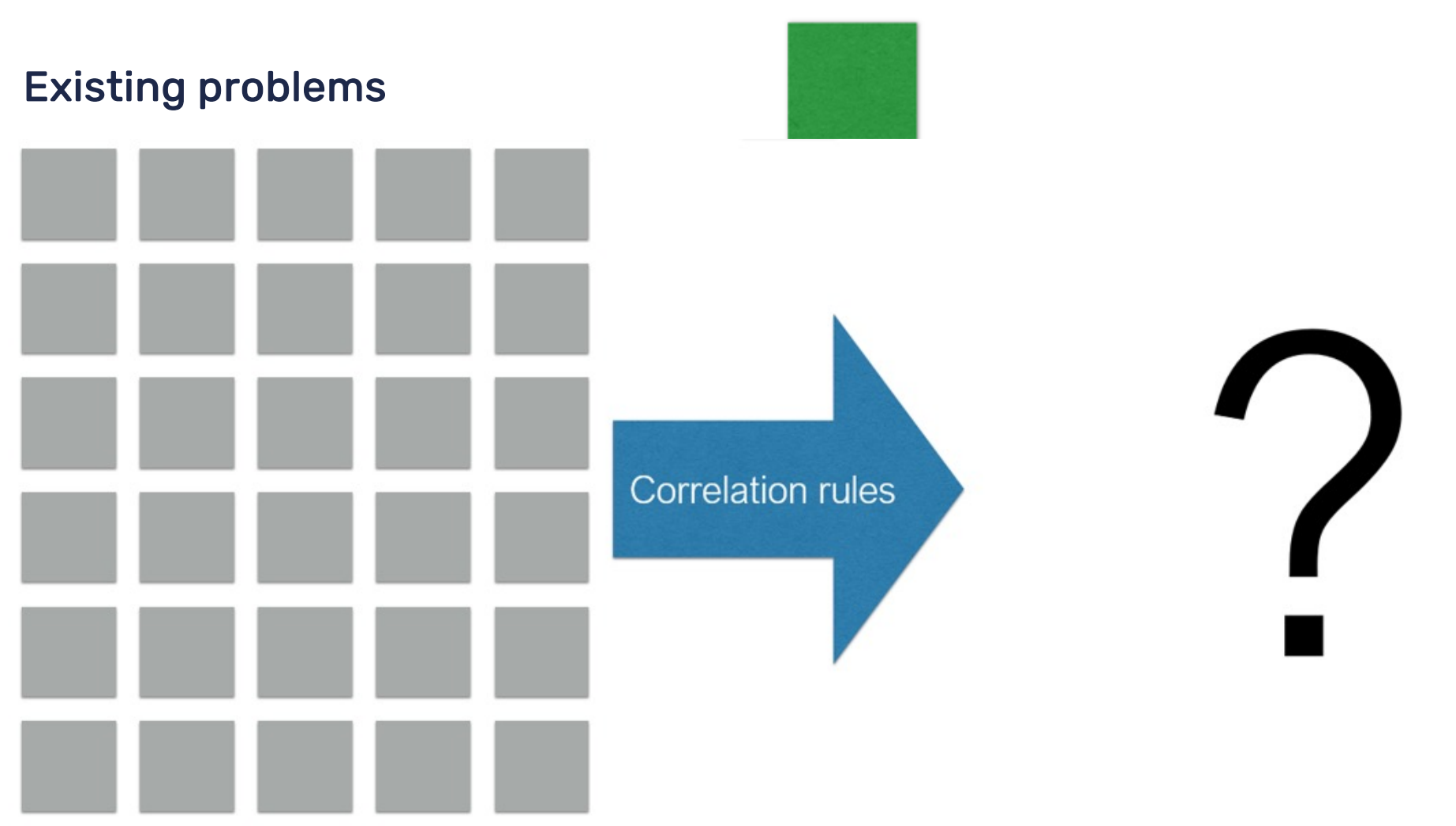

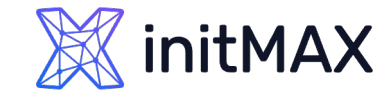

### Event correlation

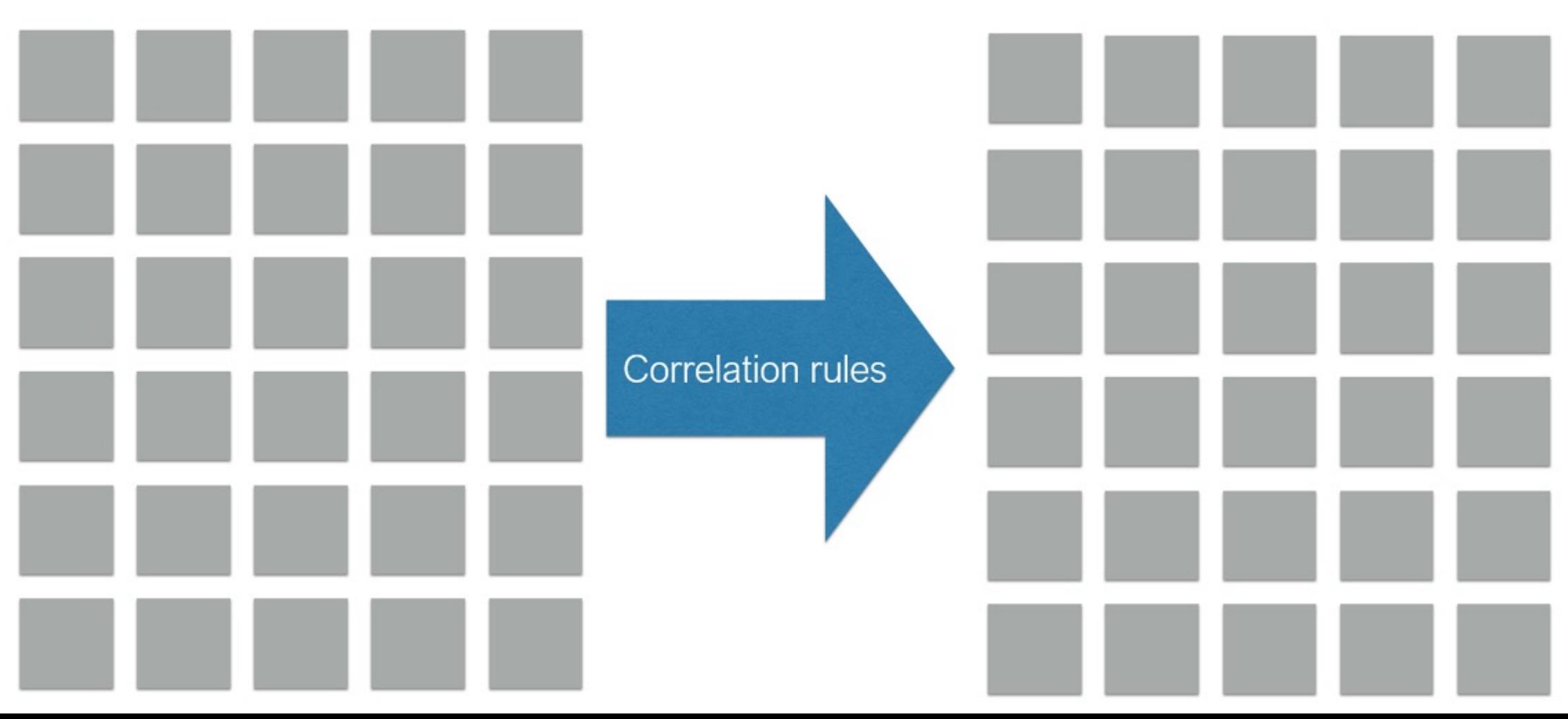

#### Existing problems **No correlation rules**

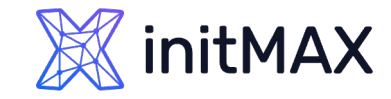

### Event correlation

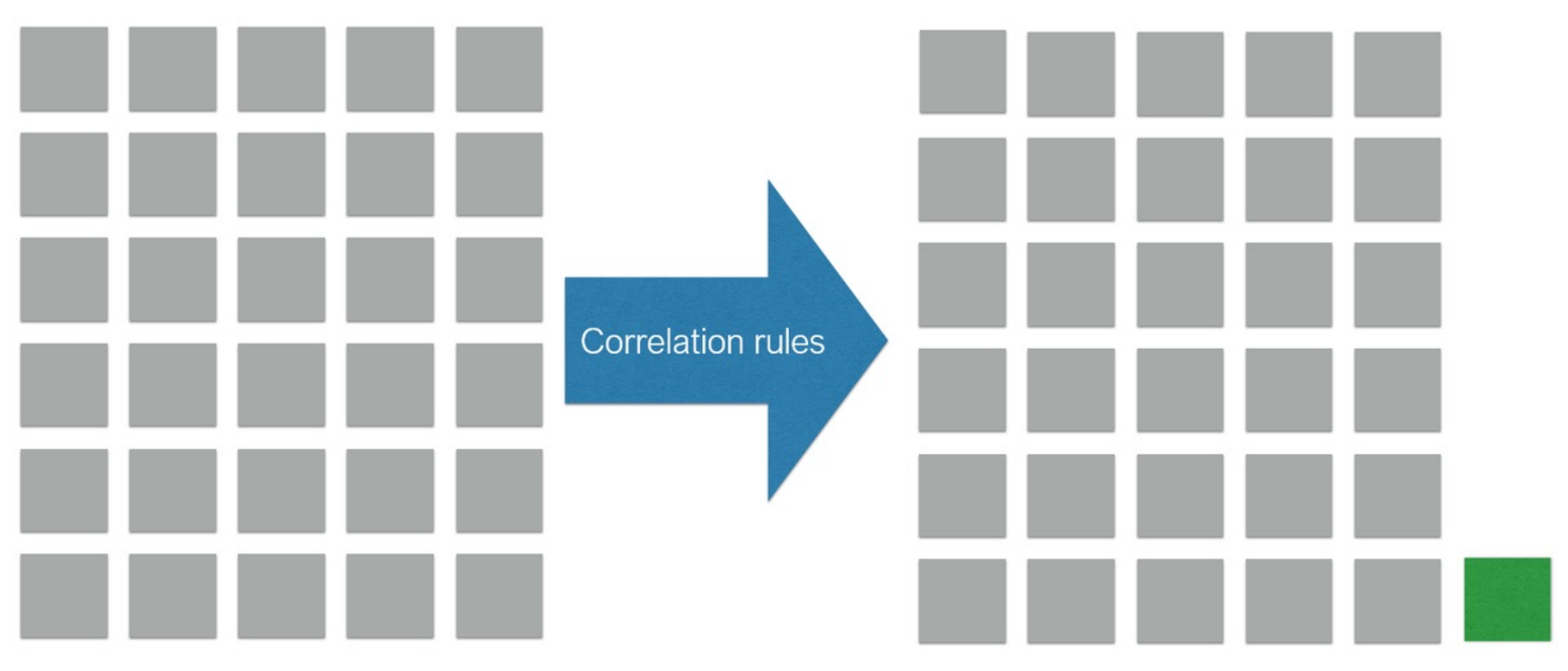

#### Existing problems **No correlation rules**

### **X**initMAX

### Event correlation

#### Existing problems **Correlation rules (close old)**

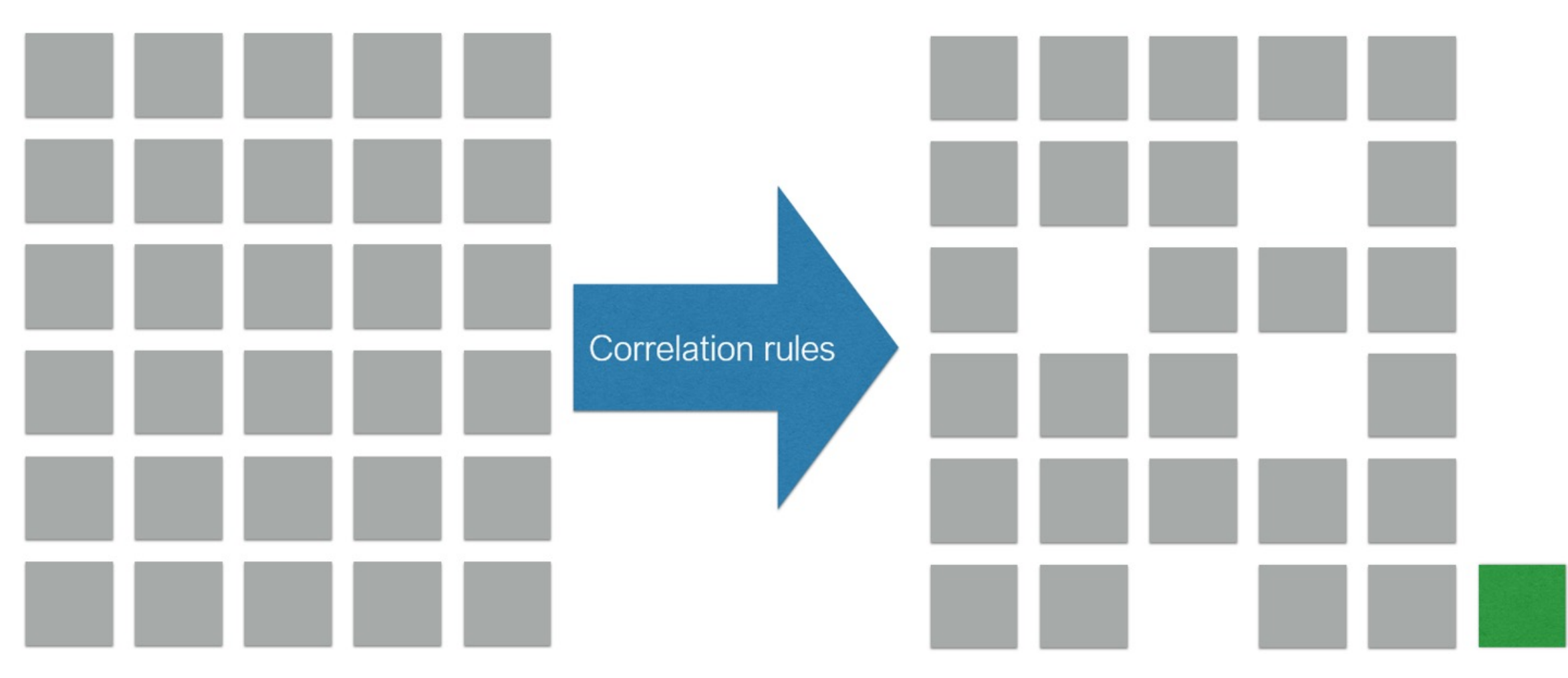

### Escalate!

- **Immediate reaction**
- Delayed reaction
- **>** Notification if automatic action failed
- **Repeated notifications**
- ▶ Escalation to a new level

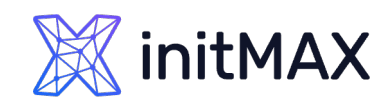

umum

UNITY

**Contract of Contract of Contract of Contract of Contract of Contract of Contract of Contract of Contract of Co** 

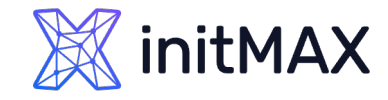

### Escalate! **Critical** Critical Repeated Email<br>problem SMS and ticket Service restart SMS to manager 0 min 5 min 10 min 15 min 20 min Solved

ADVANCED PROBLEM DETECTION

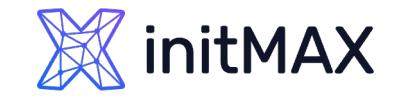

### In summary

- **Analyze history**
- **No problem!= Solution**
- Duse different conditions for problem definition and recovery
- **Pay attention to anomaly detection**
- **D** Use correlation
- Resolve common problems automatically
- Do not hesitate to escalate!

# Expression macros

mmmm

7

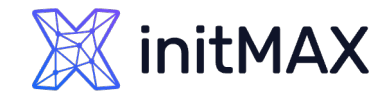

### {?EXPRESSION\_MACROS} ADVANCED PROBLEM DETECTION

- If defined, this name will be used to create the problem event name, instead of the trigger name.
- **The event name may be used to build meaningful alerts containing problem data**
- The same set of macros is supported as in the trigger name, plus {TIME} and {?EXPRESSION} expression macros.
- Supported since Zabbix 5.2.0
- ▶ Can be used in different locations Event Name, Maps, name of Graphs

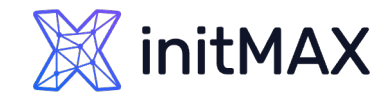

### {?EXPRESSION\_MACROS}

#### **Junior**

Problem: Load of Exchange server increased by more than 10% last month

#### Expert

- Problem: Load of Exchange server increased by 24% in July (0.69) comparing to June (0.56)
- ▶ Load of {HOST.HOST} server increased by
	- {{?100\*trendavg(//system.cpu.load,1M:now/M)/trendavg(//system.cpu.load,1M:now/M-1M)}.fmtnum(0)}% in
	- {{TIME}.fmttime(%B,-1M)}
	- ({{?trendavg(//system.cpu.load,1M:now/M)}.fmtnum(2)}) comparing to
	- {{TIME}.fmttime(%B,-2M)}
	- ({{?trendavg(//system.cpu.load,1M:now/M-1M)}.fmtnum(2)})

[https://www.zabbix.com/documentation/6.0/en/manual/config/triggers/expression?hl=expression#examples-of](https://www.zabbix.com/documentation/6.0/en/manual/config/triggers/expression?hl=expression)**[triggers](https://www.zabbix.com/documentation/6.0/en/manual/config/triggers/expression?hl=expression)** 

# Cause and symptoms

mmmm

8

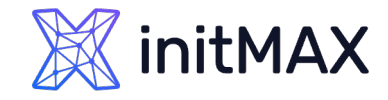

### Cause and symptom events

Zabbix 6.4 adds the ability to mark events as Cause or Symptom events. This allows Zabbix users to filter events in a way, where they can see only root cause problems, instead of being overwhelmed by symptom events

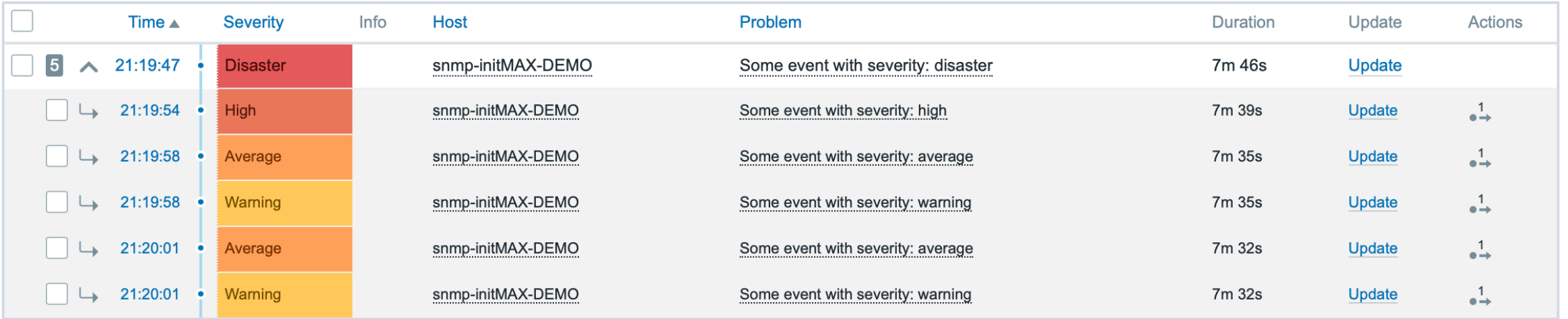

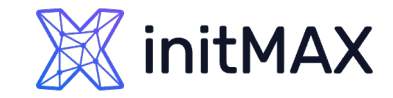

### Cause and symptom events

- **Events can now be marked as cause or symptom events**
- ▶ By default, all new problems are considered as cause events

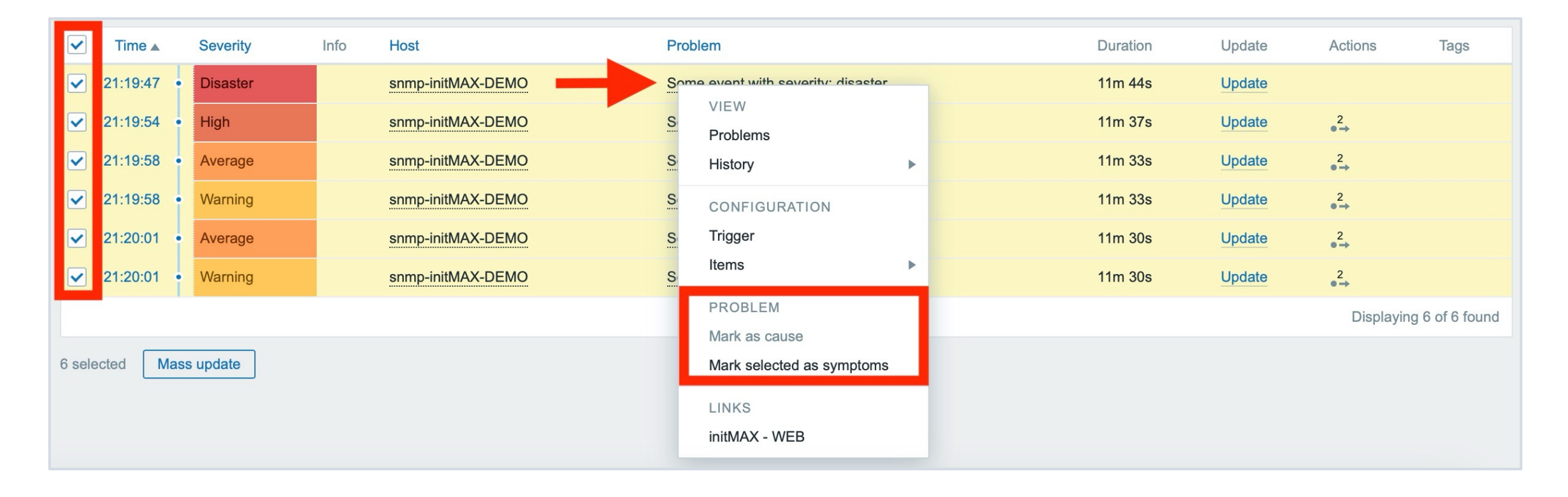

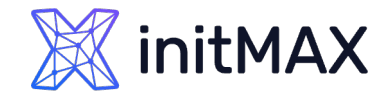

### Cause and symptom events

Symptom events can be converted to cause events by pressing the update button in the problem list (previously – Ack button)

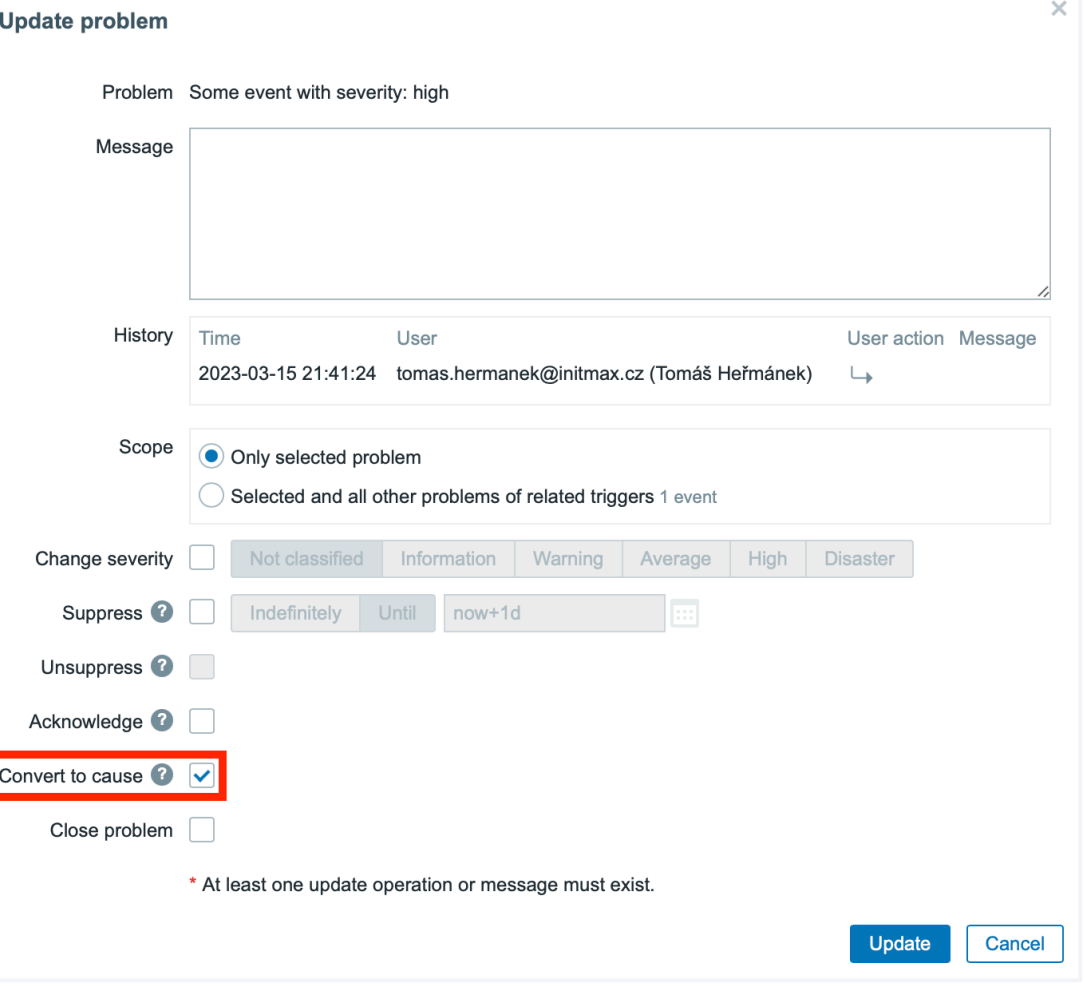

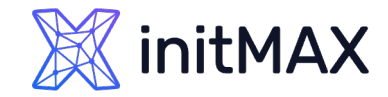

### Symptom problems – actions

#### It is possible to pause operations for symptom problems

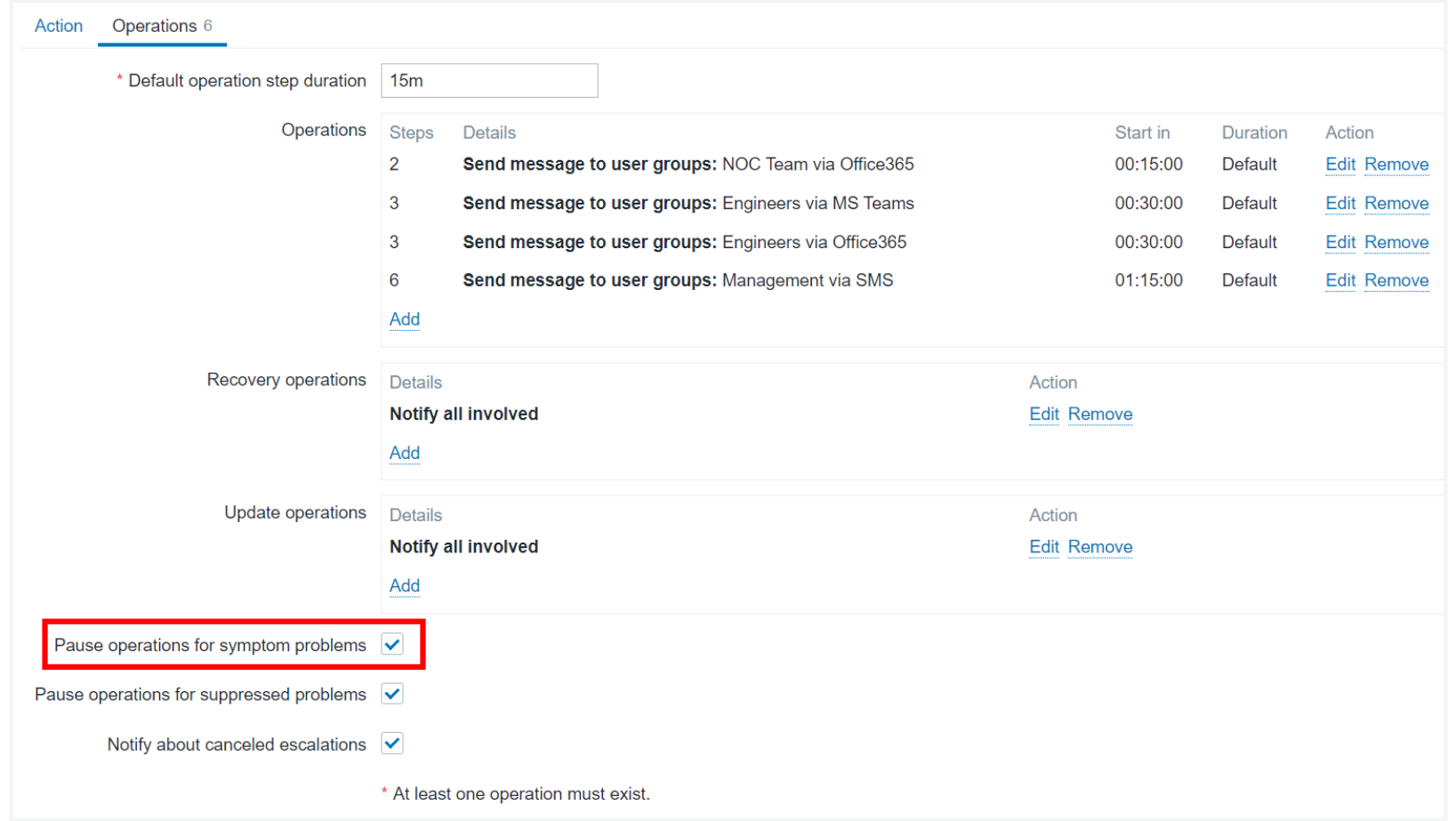

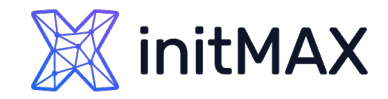

### Symptom problems – actions

Multiple new macros have been introduced to present cause events

- Cause event name {EVENT.CAUSE.NAME}
- Cause event tags {EVENT.CAUSE.TAGS}
- ▶ Cause event severity {EVENT.CAUSE.SEVERITY
- ▶ Cause event status {EVENT.CAUSE.STATUS}
- ▶ Cause event value {EVENT.CAUSE.VALUE}
- **More about new cause macros can be found in documentation** [https://www.zabbix.com/documentation/6.4/en/manual/appendix/macros/supported\\_by\\_location#cause](https://www.zabbix.com/documentation/6.4/en/manual/appendix/macros/supported_by_location)[and-symptom-events](https://www.zabbix.com/documentation/6.4/en/manual/appendix/macros/supported_by_location)

These macros can be used in

- **Trigger-based notifications and commands**
- Problem update notifications and commands
- **Manual event action scripts**

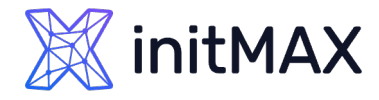

### Cause and symptom events – API changes

Multiple event related API calls now support filtering by cause and symptom events

- ▶ event.get and problem.get new symptom parameter (true symptom, false cause)
- **Cause event ID can also be returned in the request response:**

```
"jsonrpc": "2.0",
"result": [
    {
        "eventid": "9695",
        "source": "0",
        "object": "0",
        "objectid": "13926",
        "clock": "1347970410",
        "value": "1",
        "acknowledged": "1",
        "ns": "413316245",
        "name": "MySQL is down",
        "severity": "5",
        "r eventid": "0",
        "c_eventid": "0",
        "correlationid": "0",
        "userid": "0",
        "cause_eventid": "0",
        …
```
{

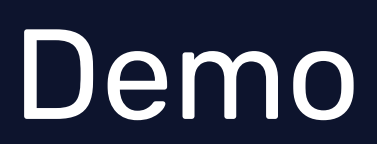

9

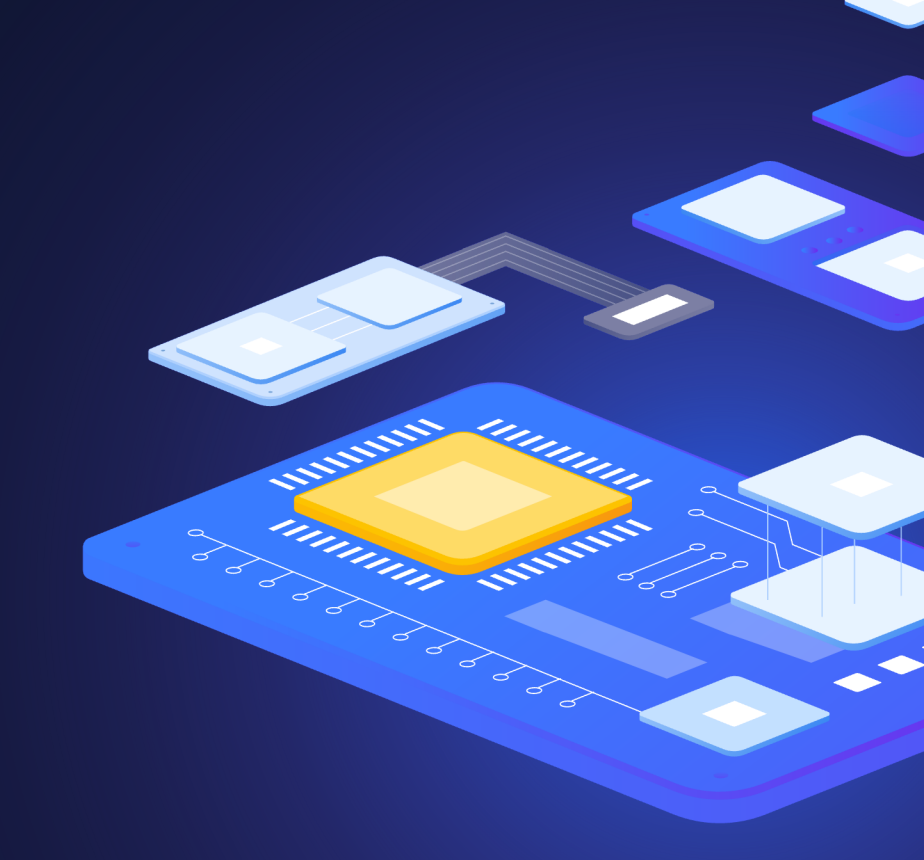

# 10

# Questions

mmmm

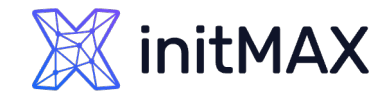

### Contact us:

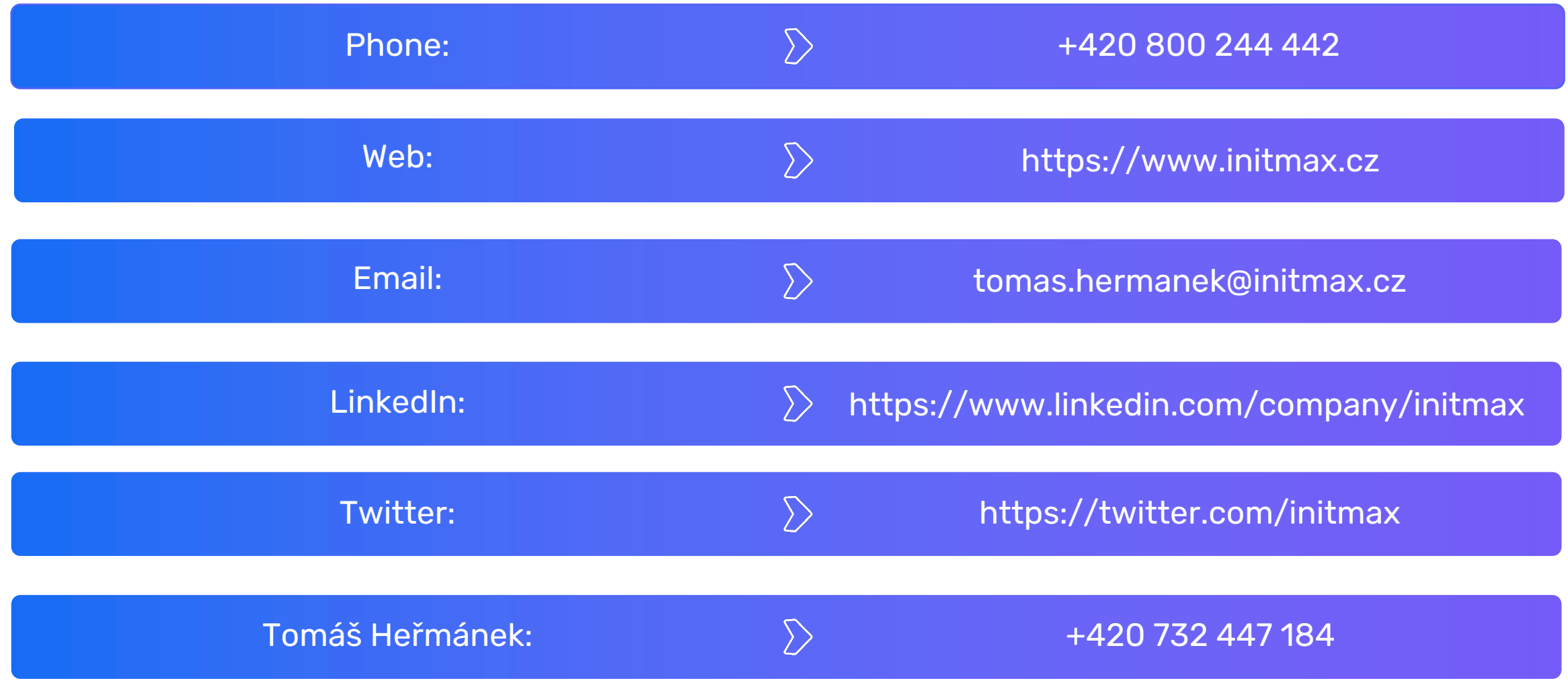